## **Releasenotes OWB-versie 1.29 Databaseversie 3.1.29**

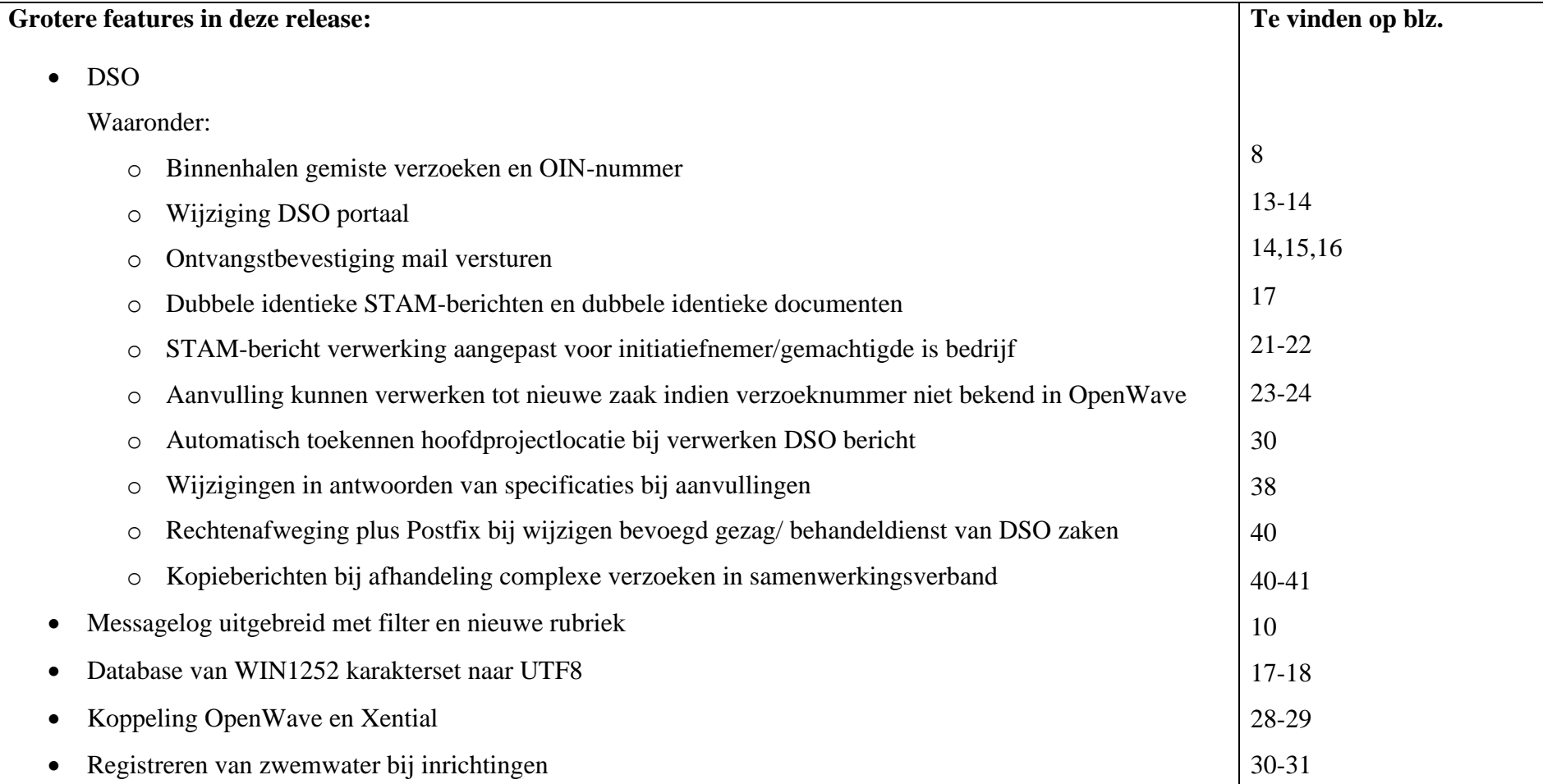

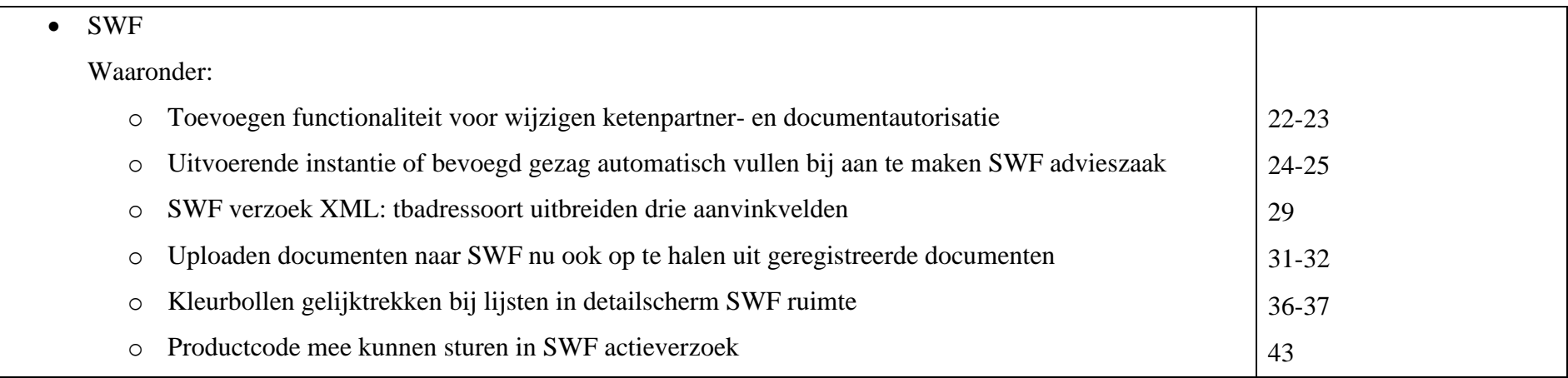

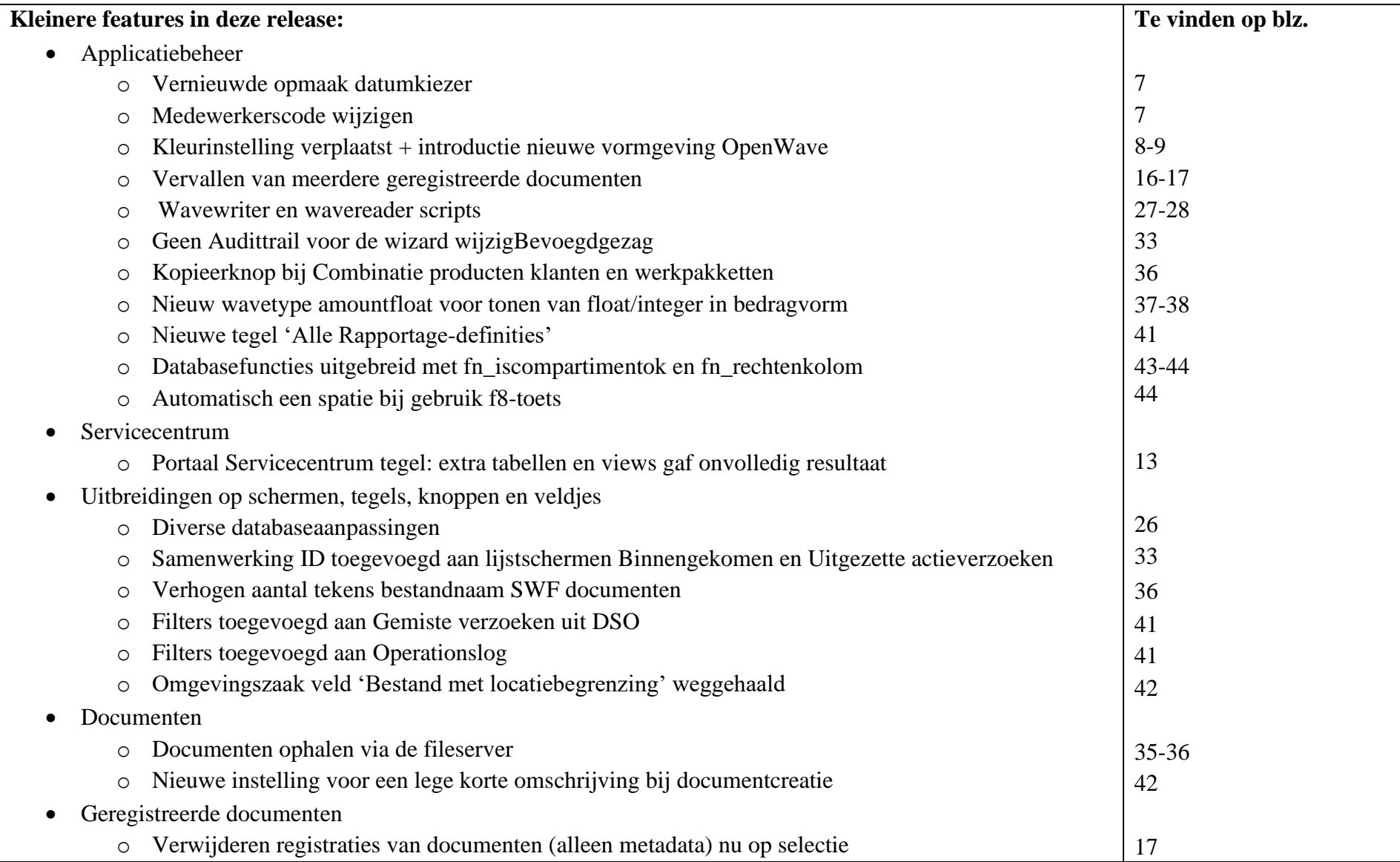

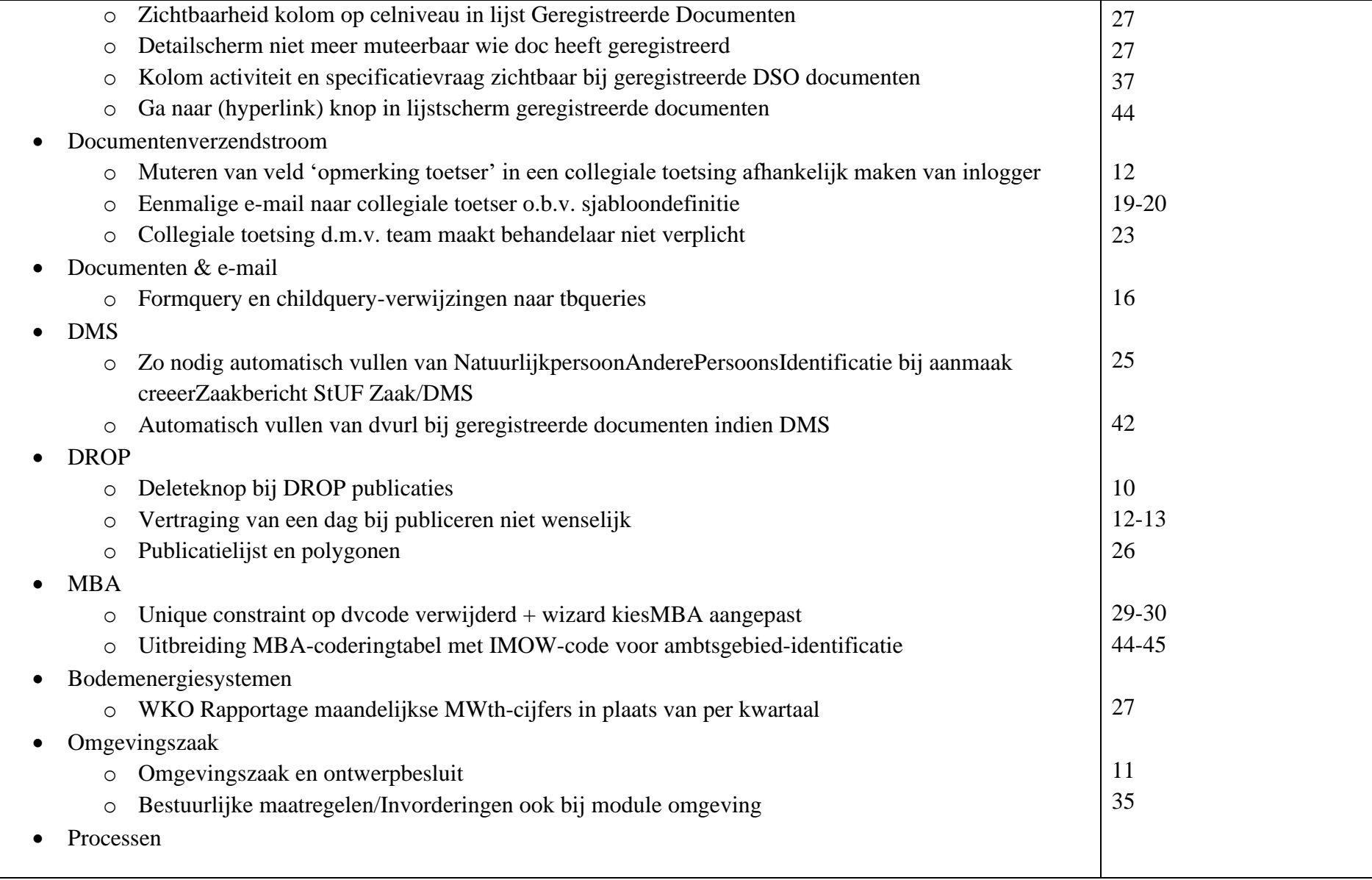

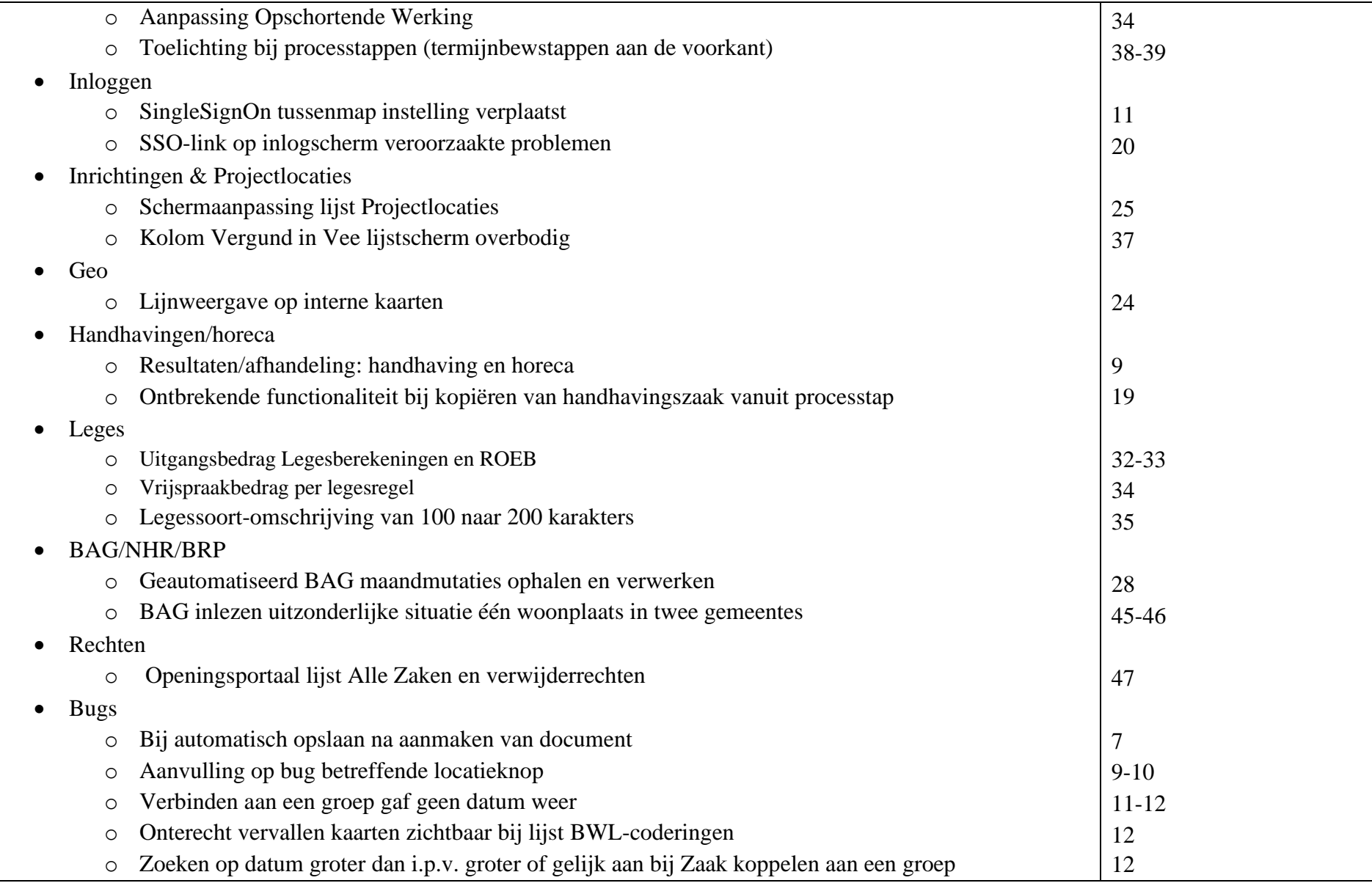

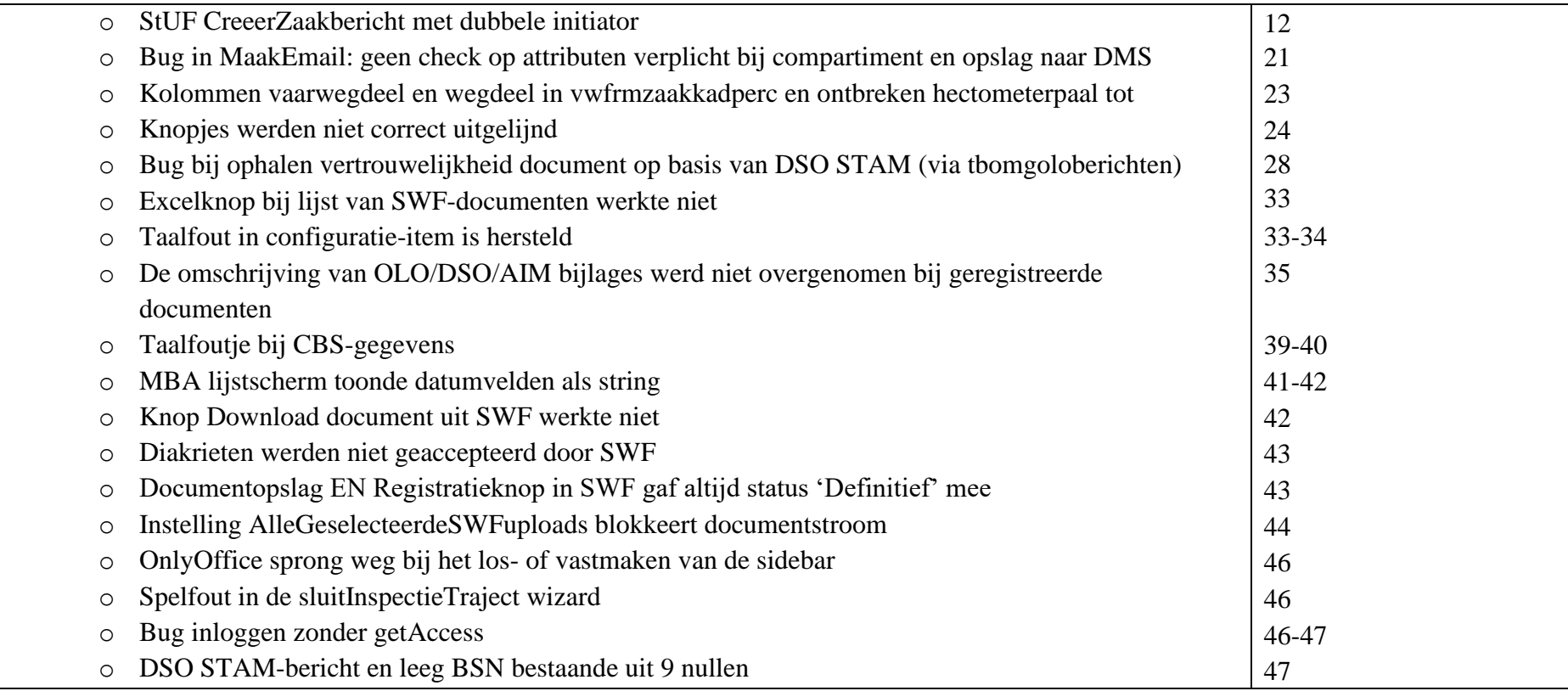

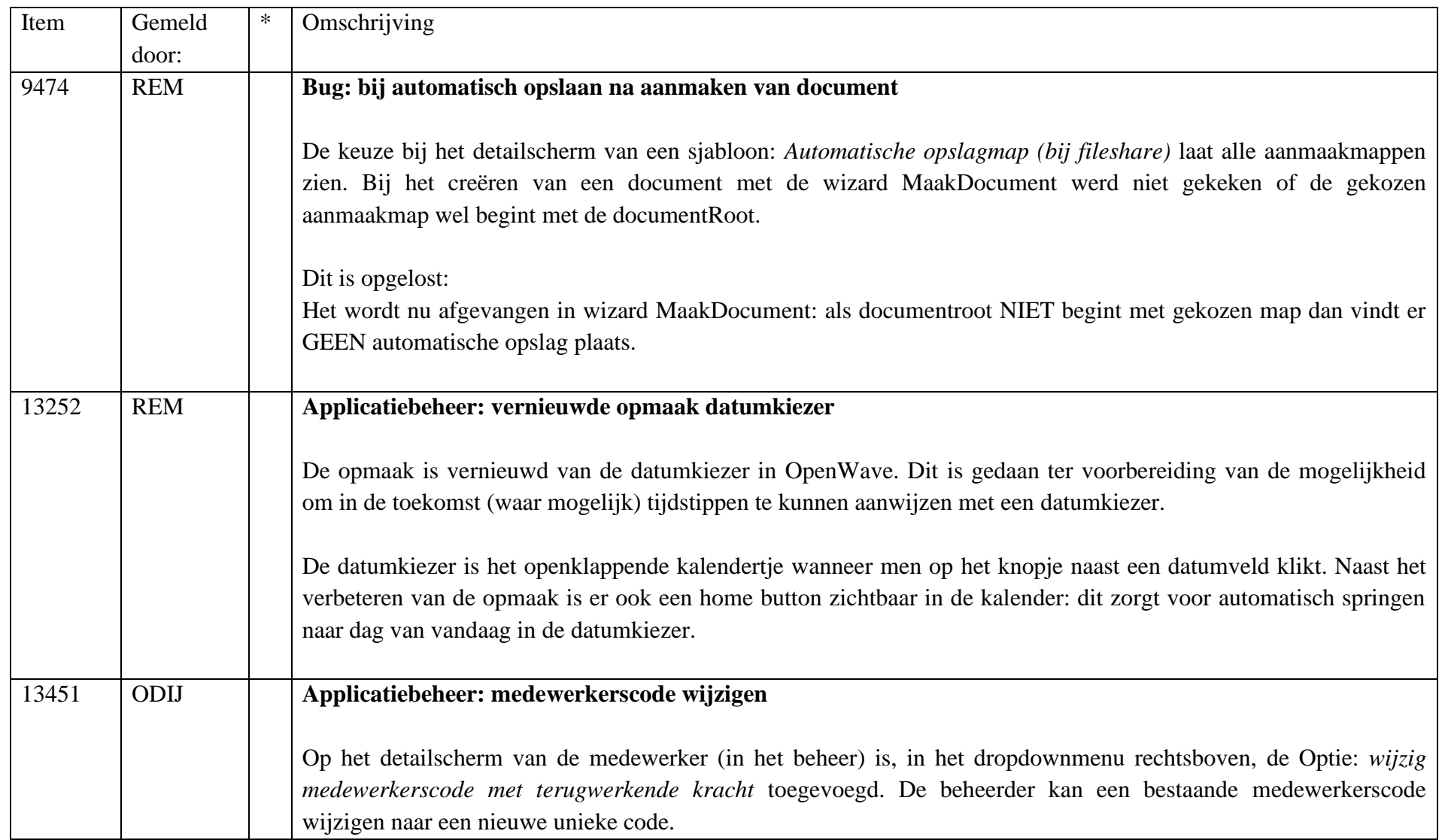

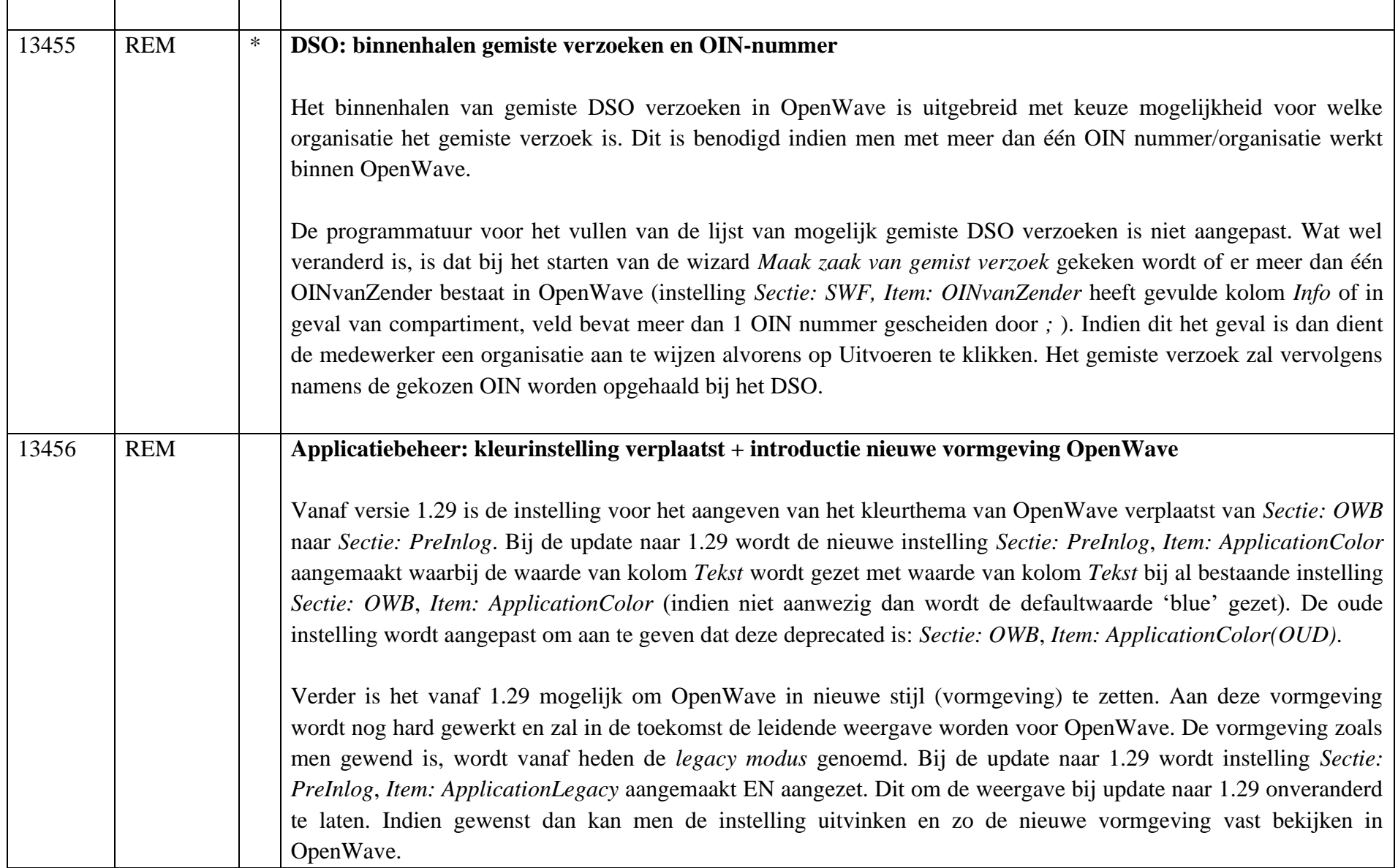

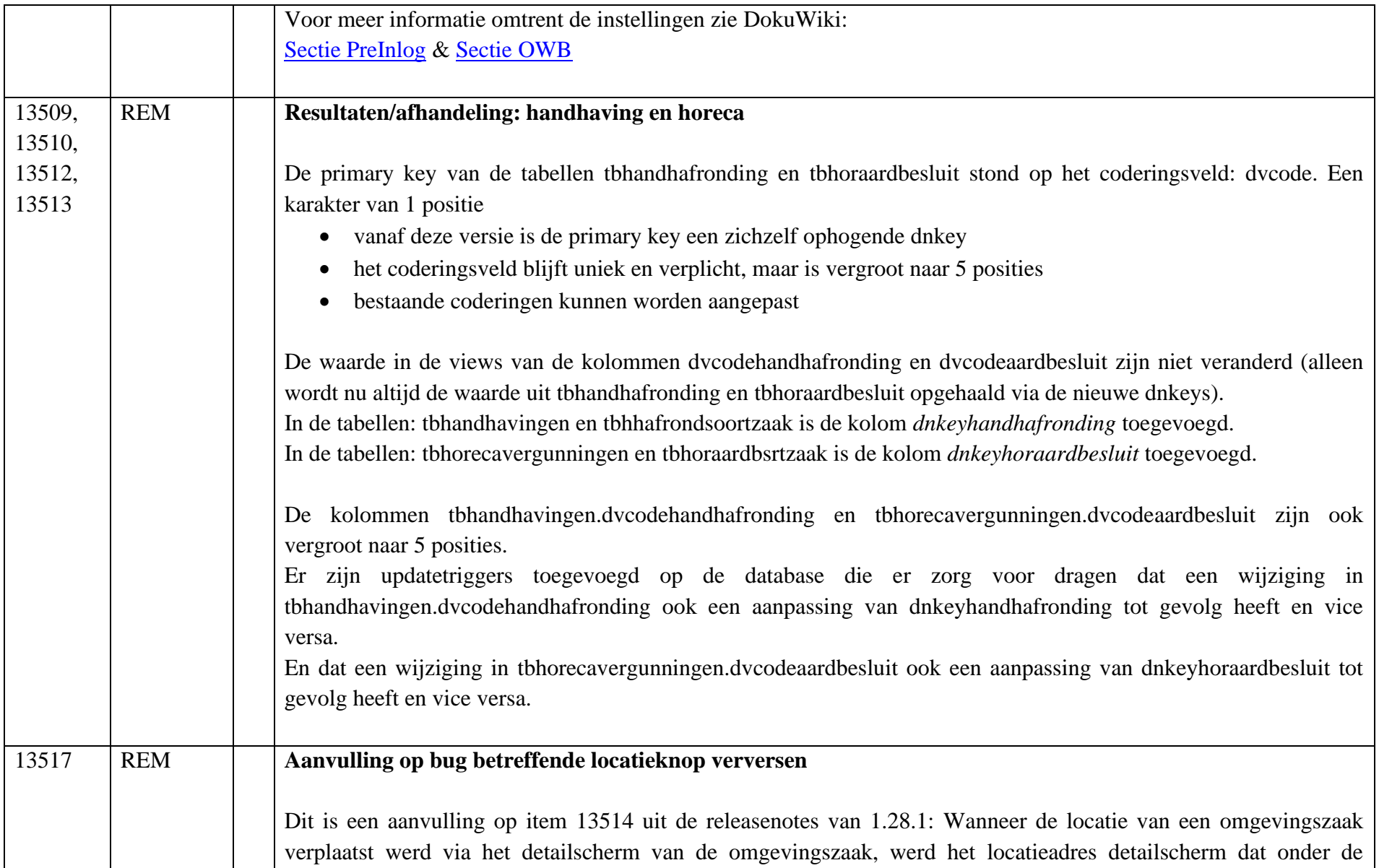

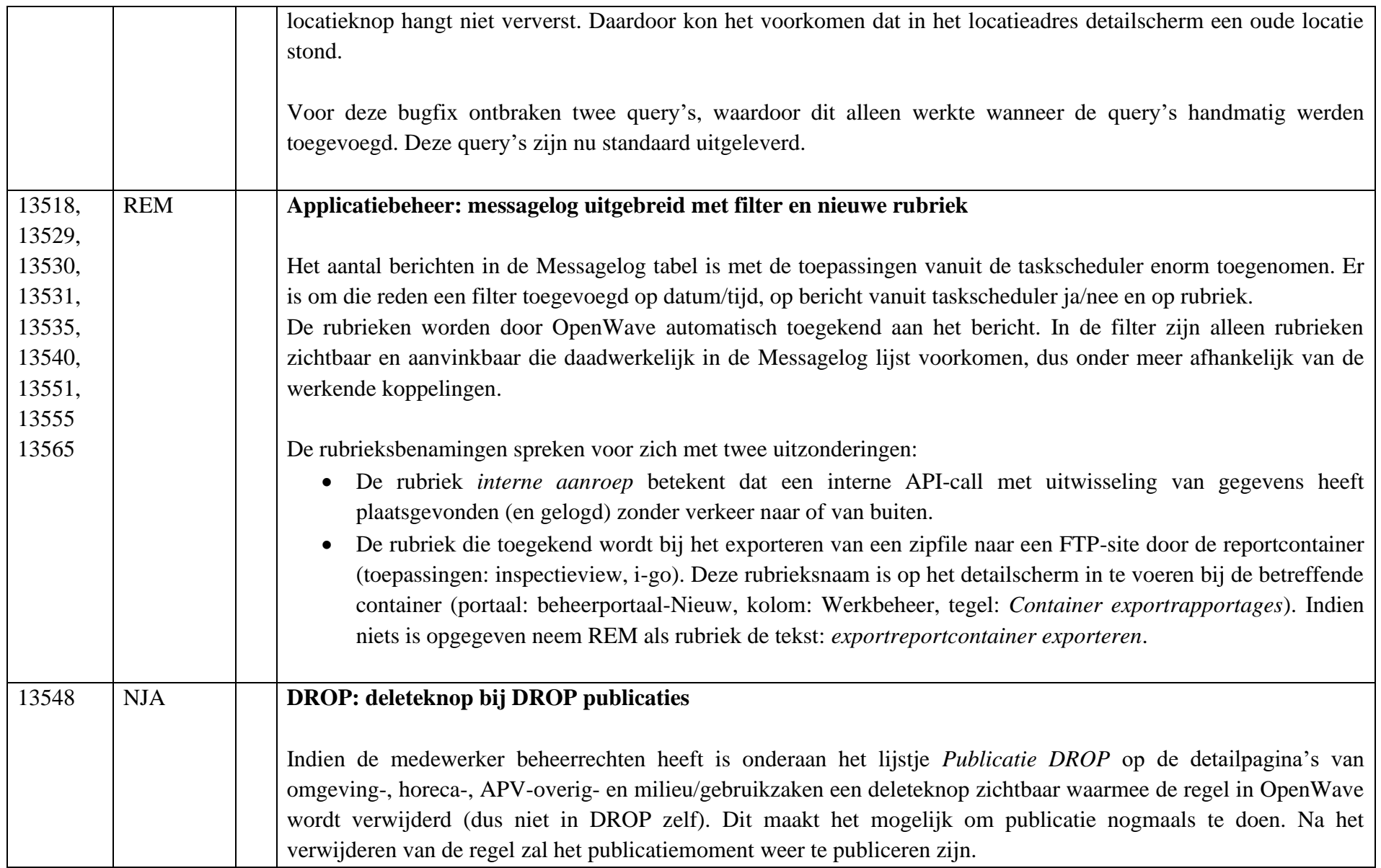

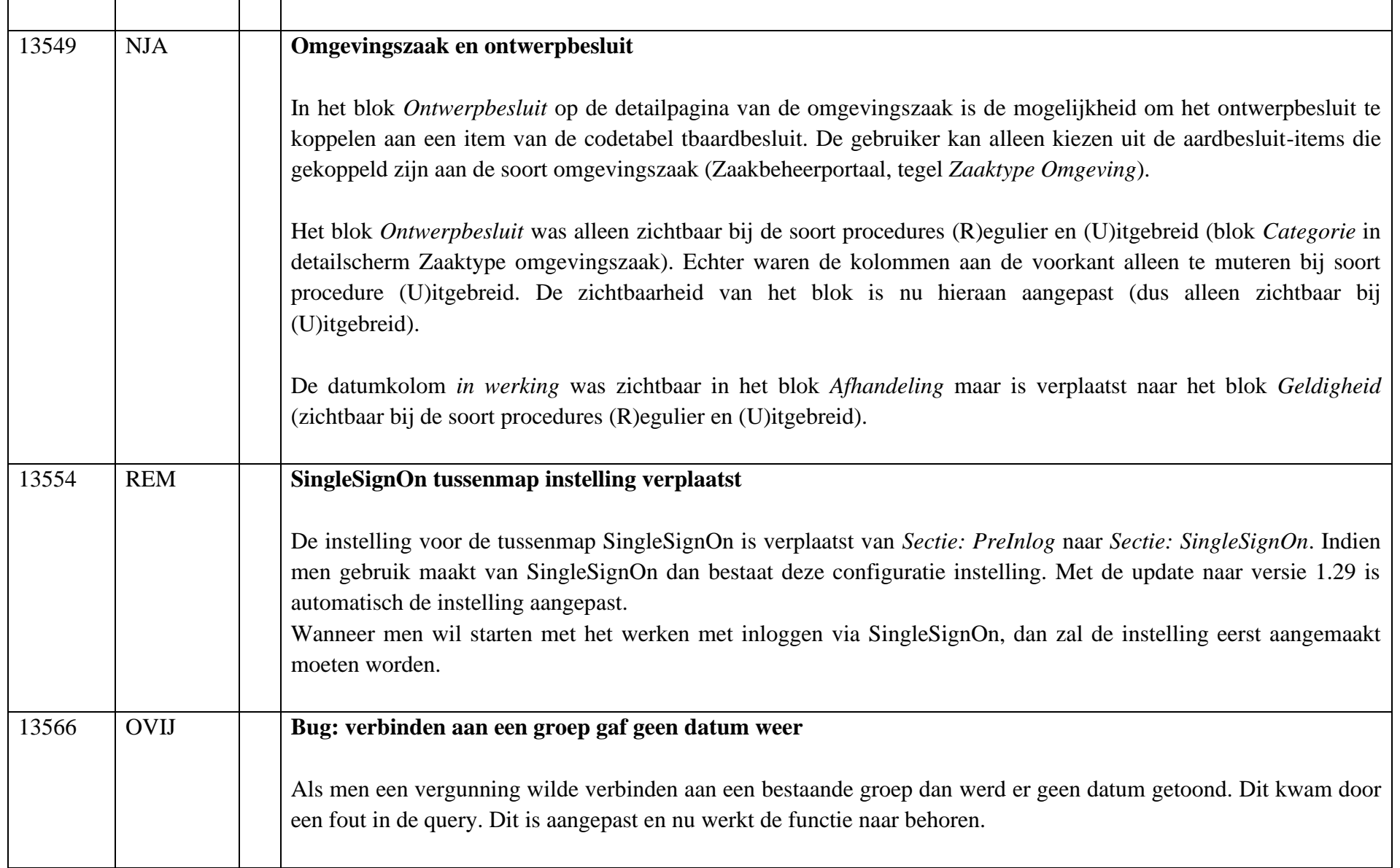

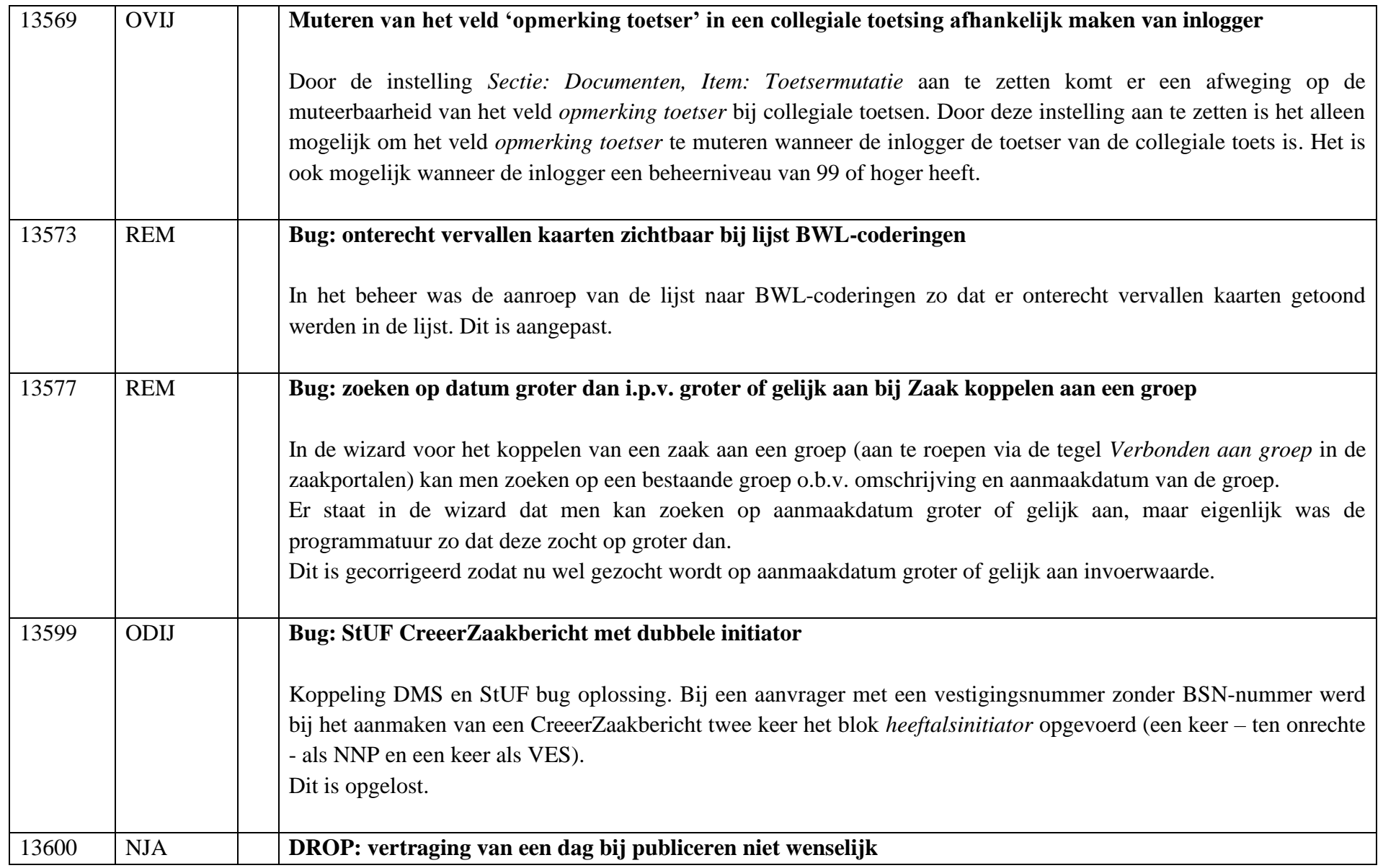

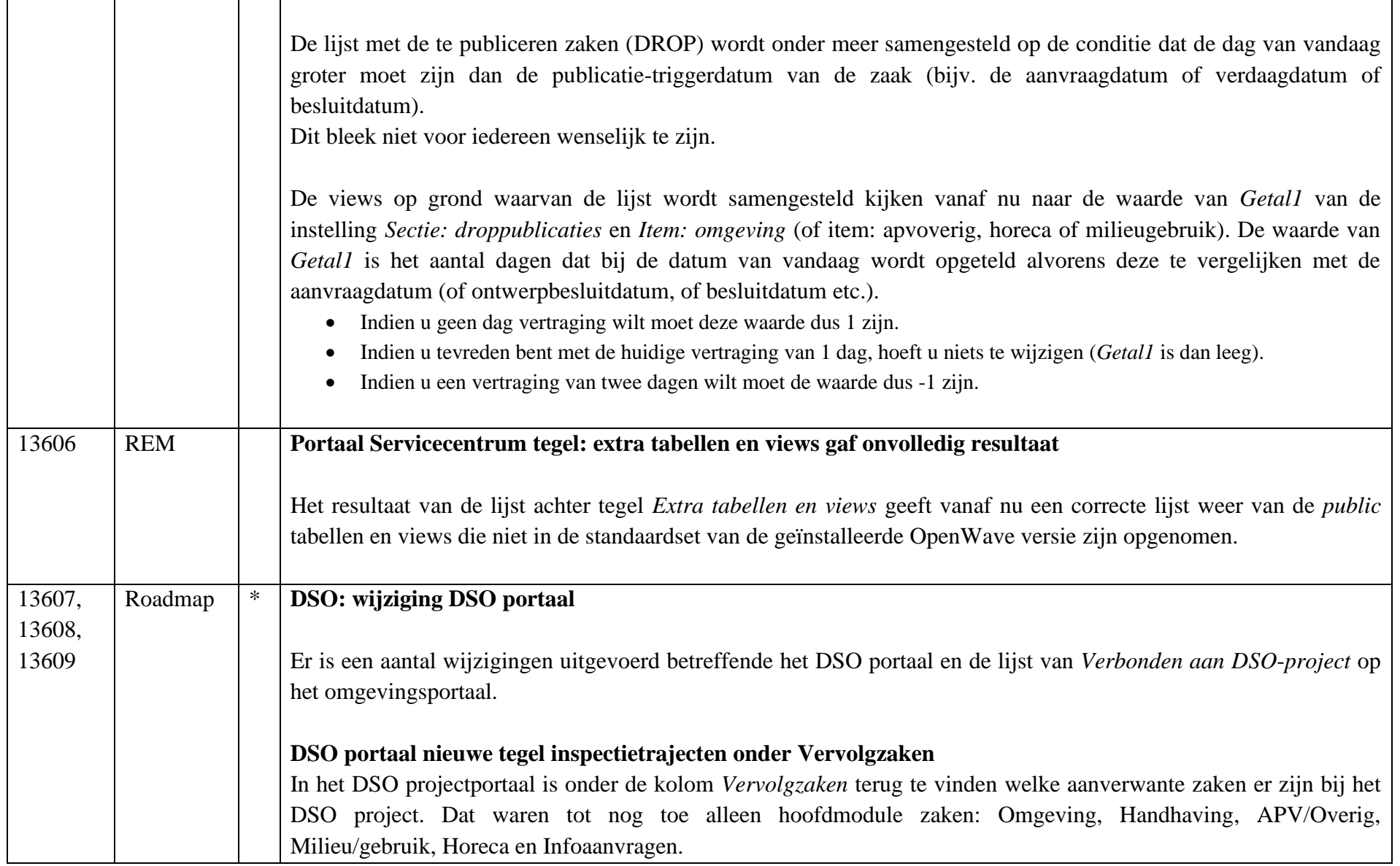

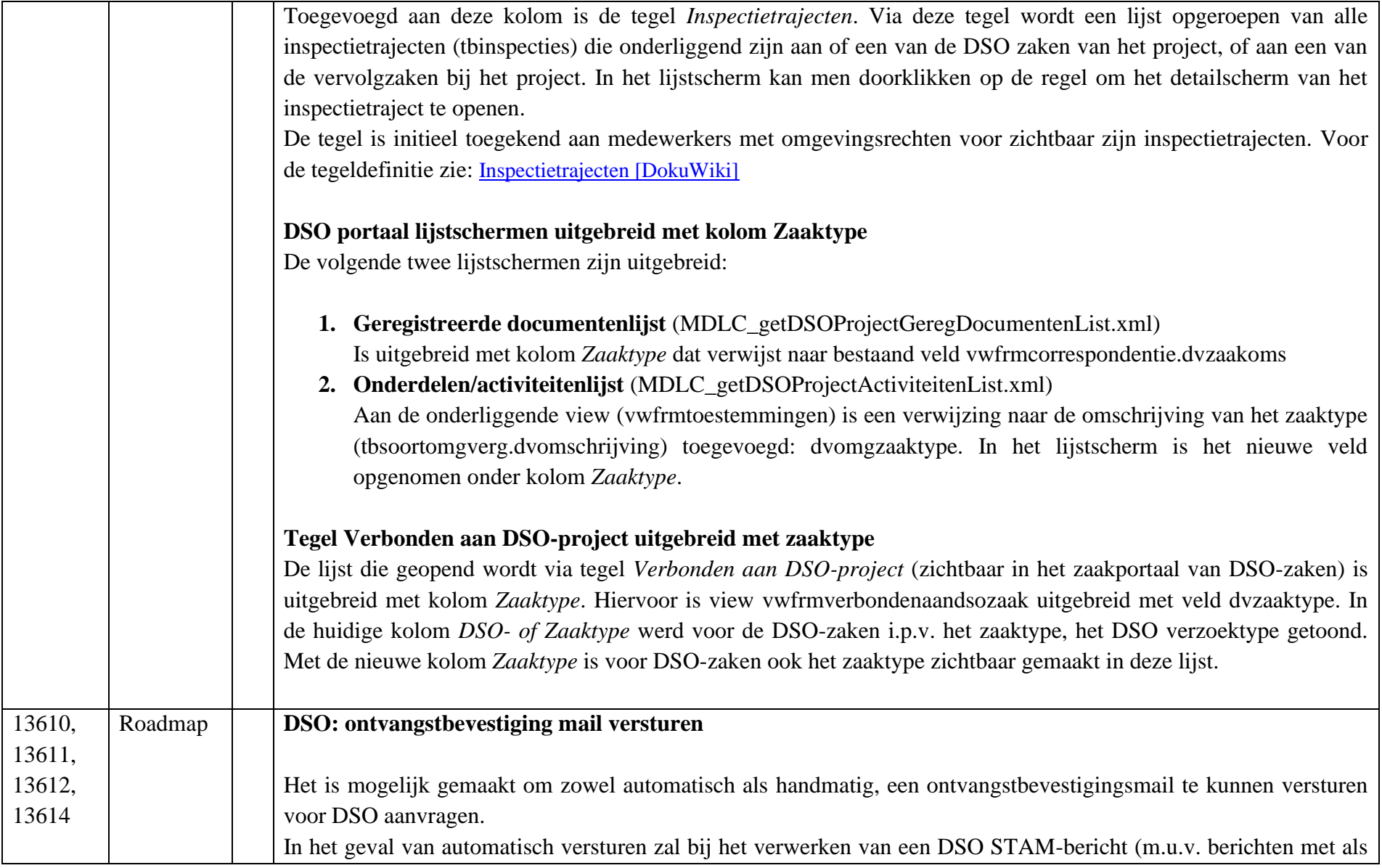

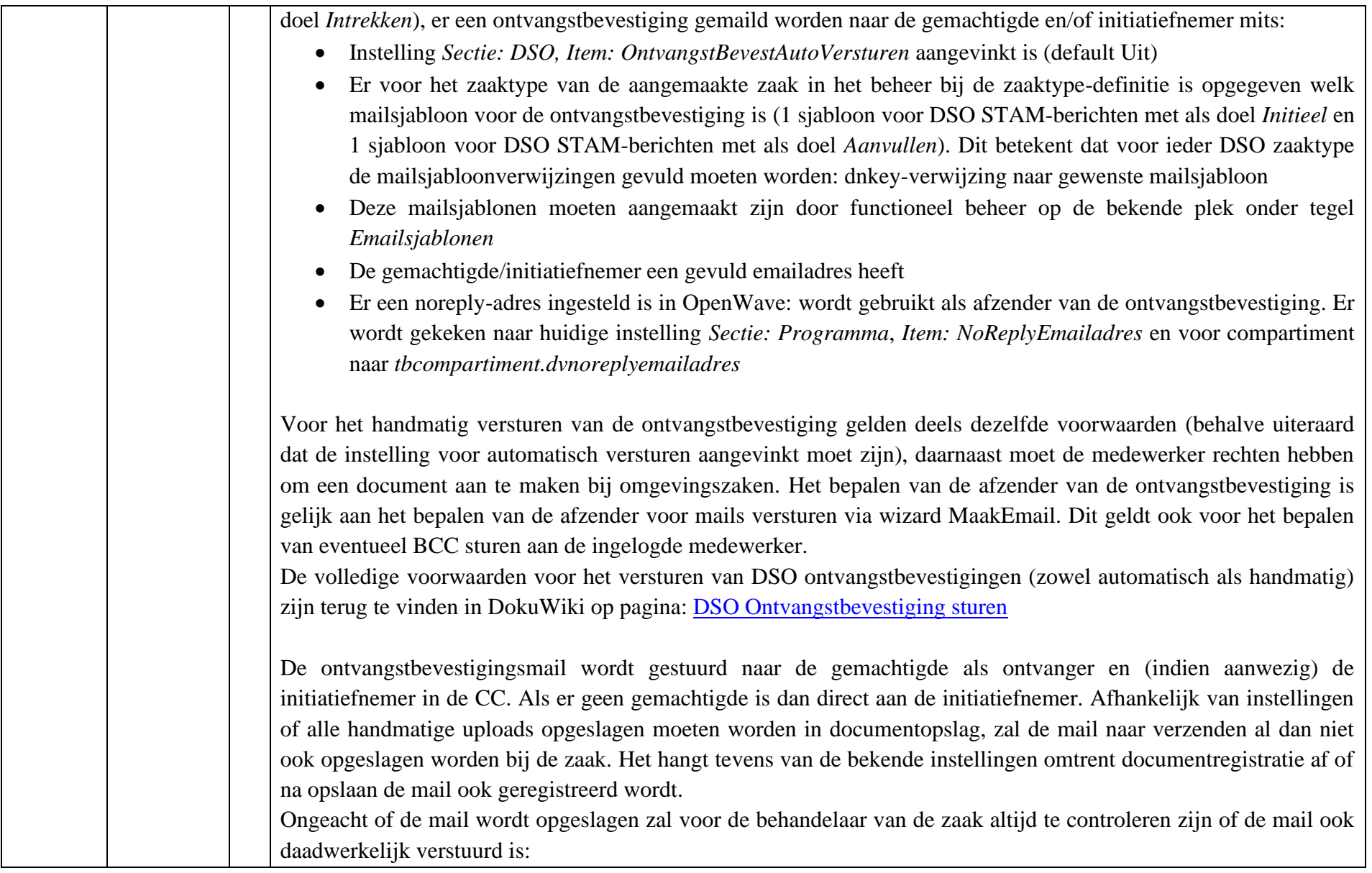

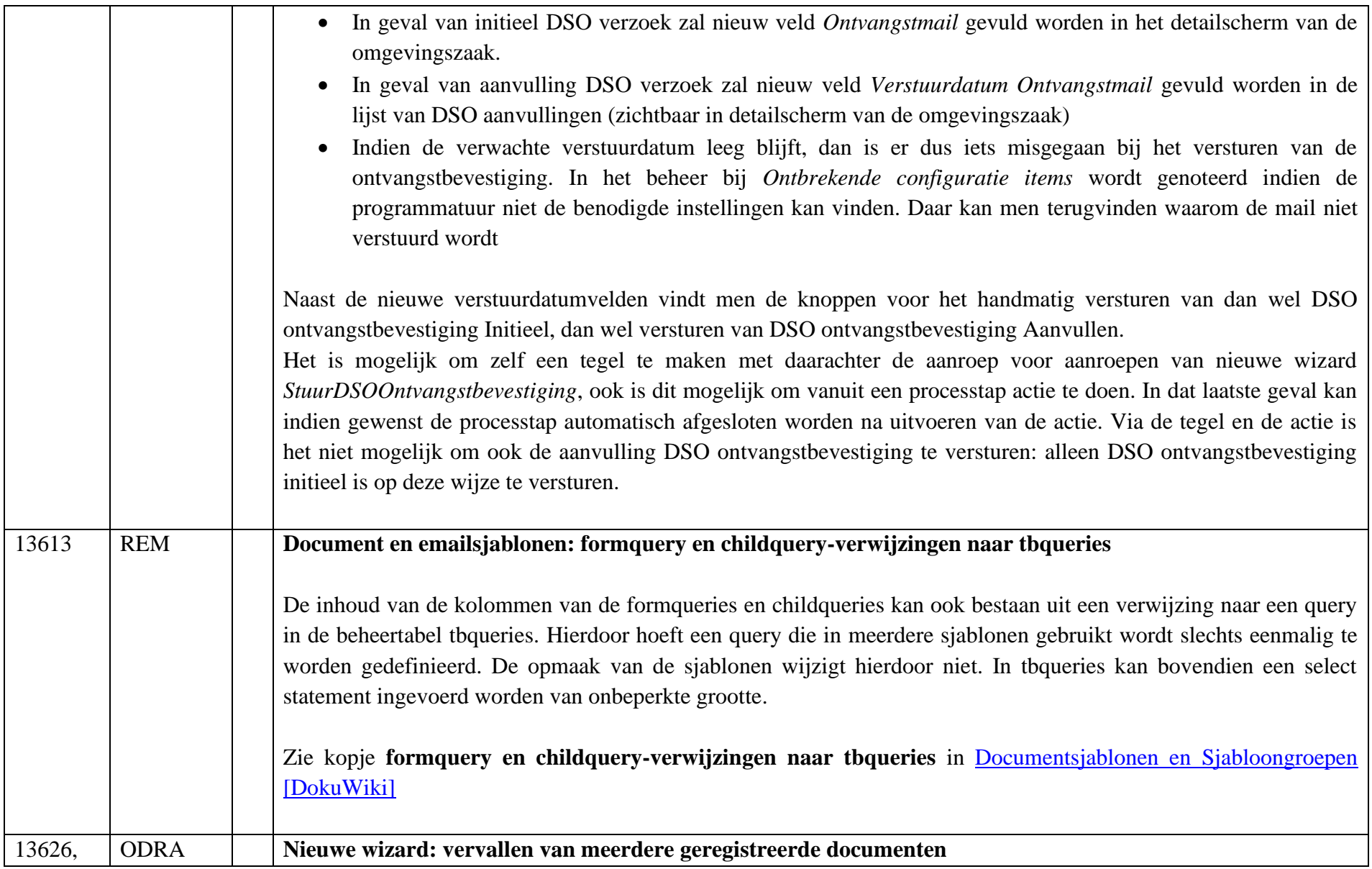

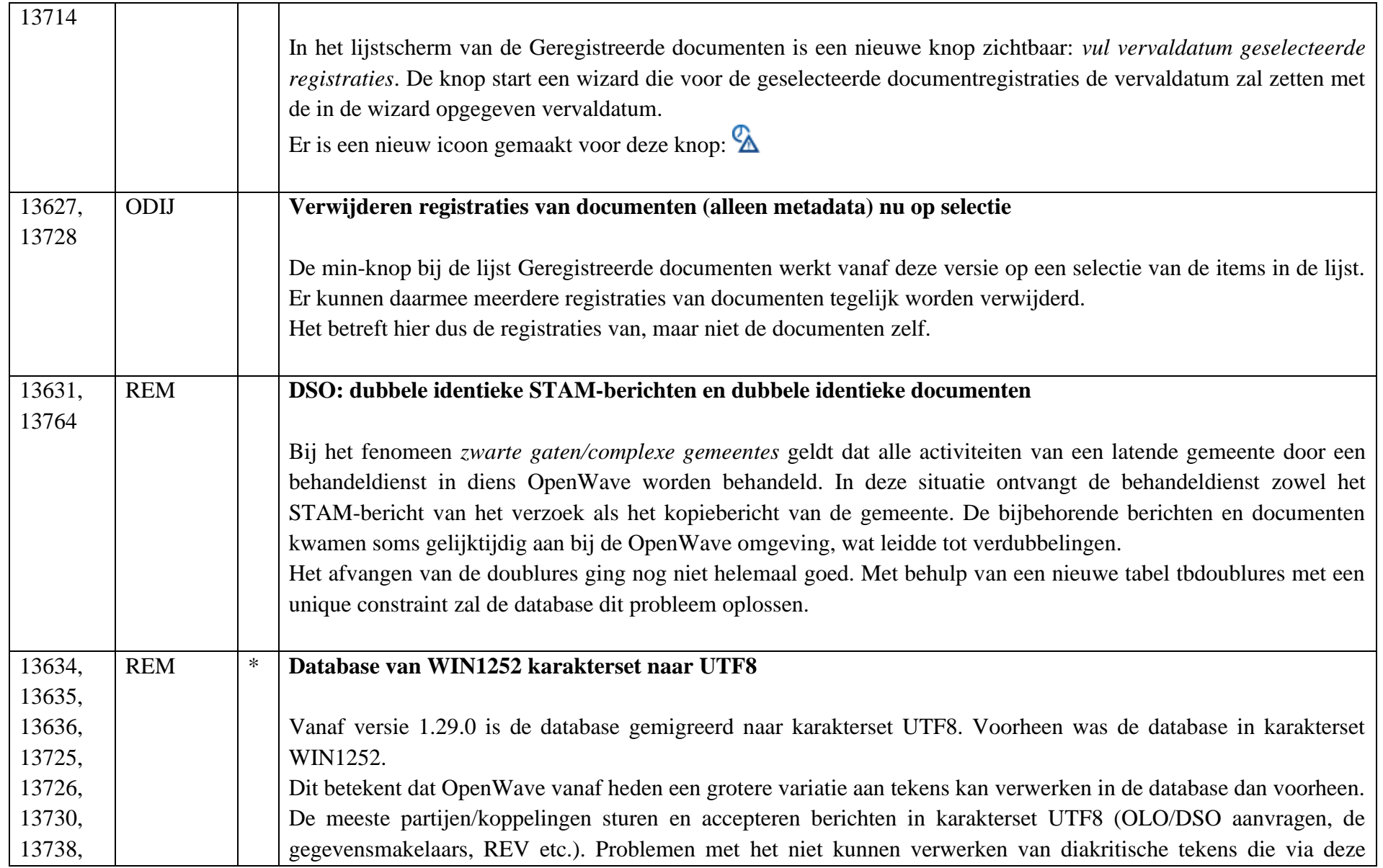

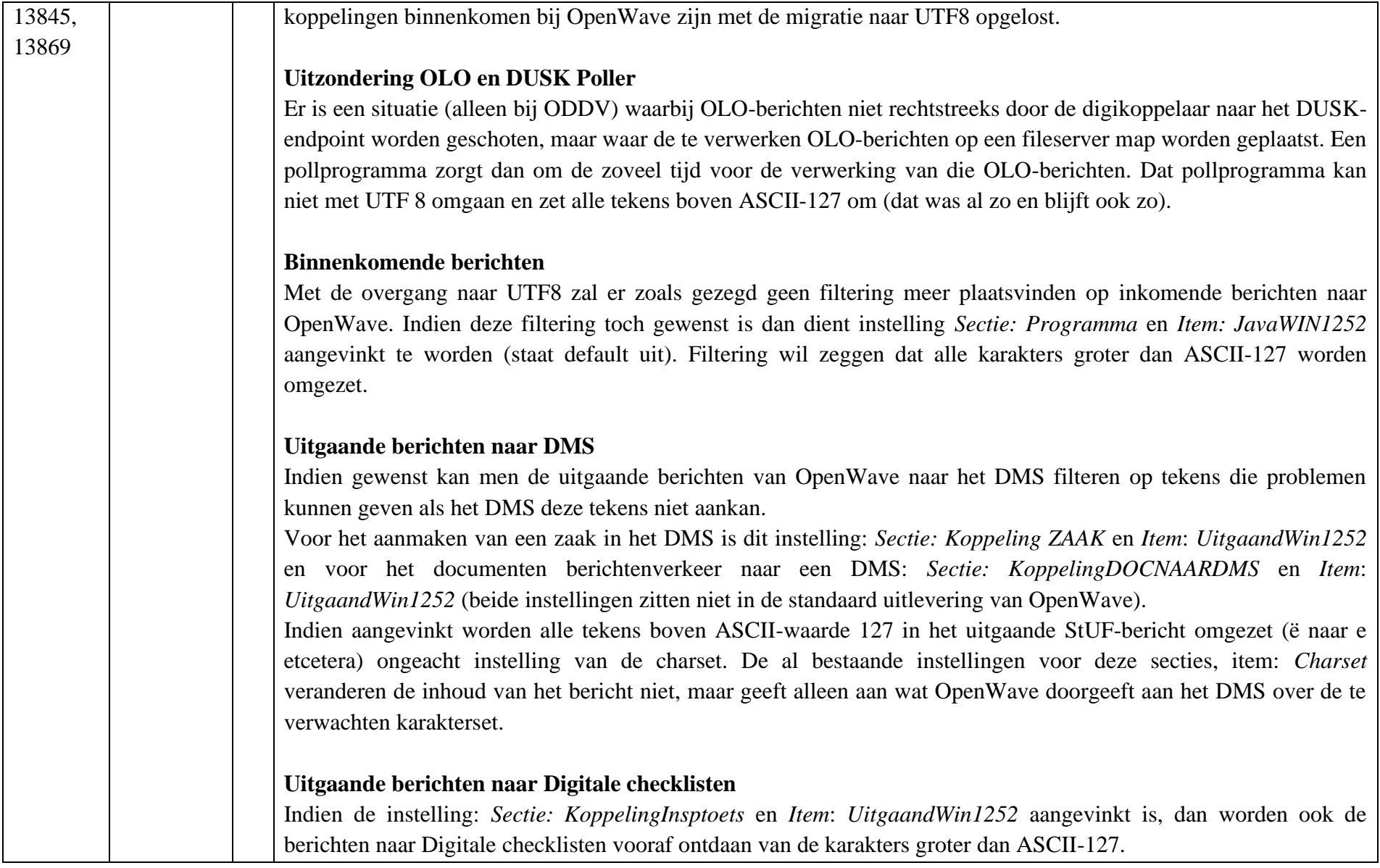

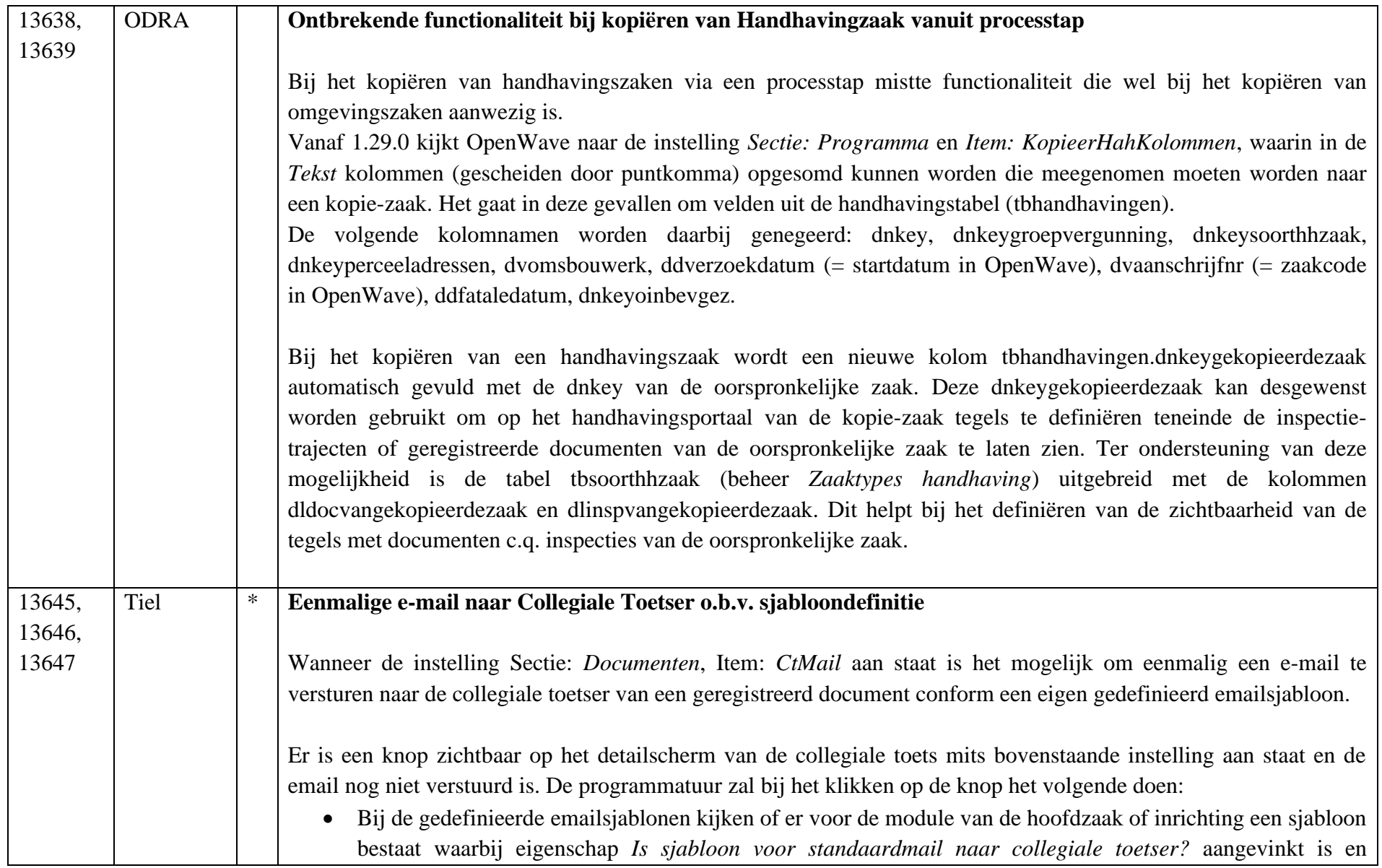

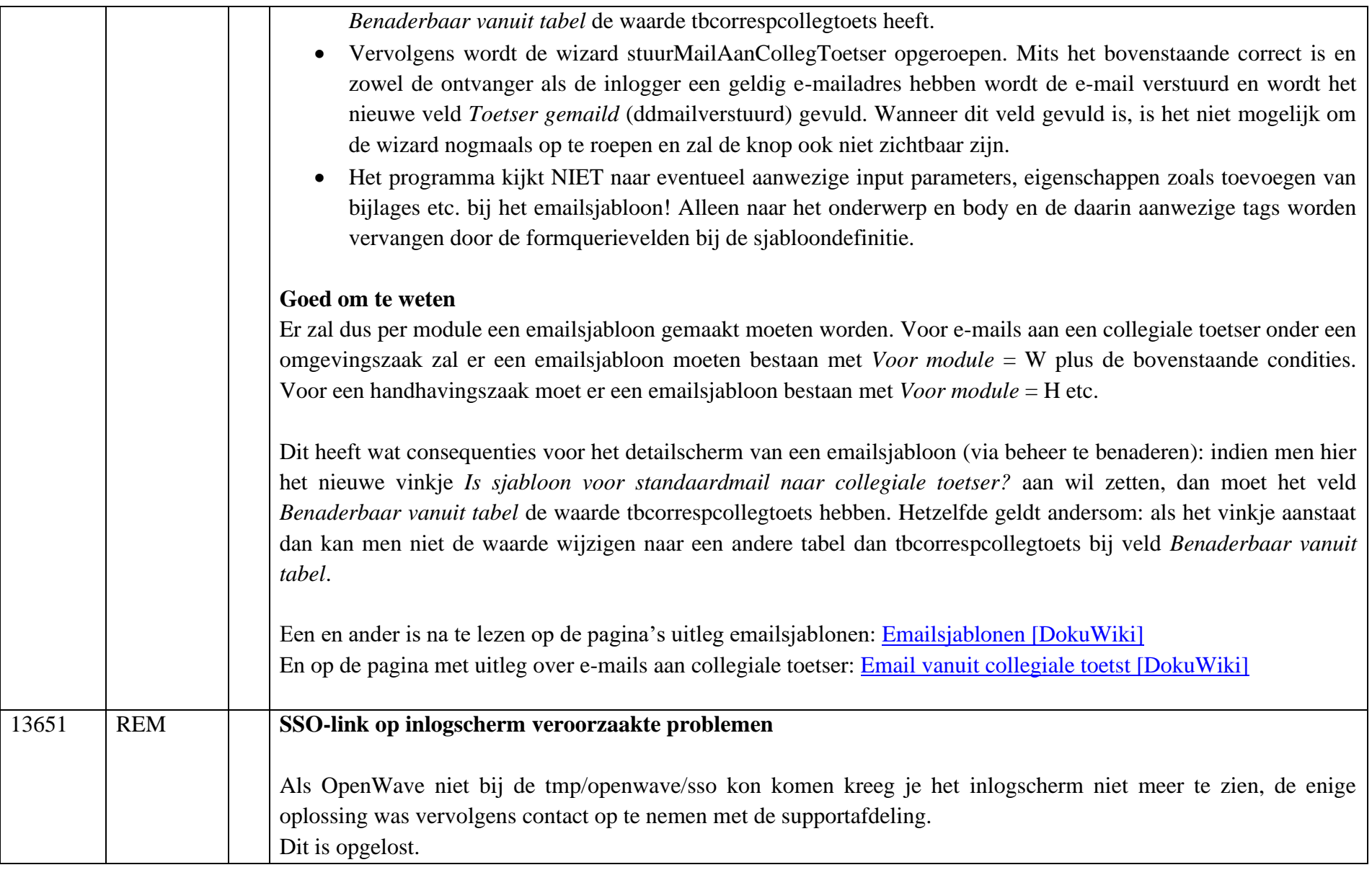

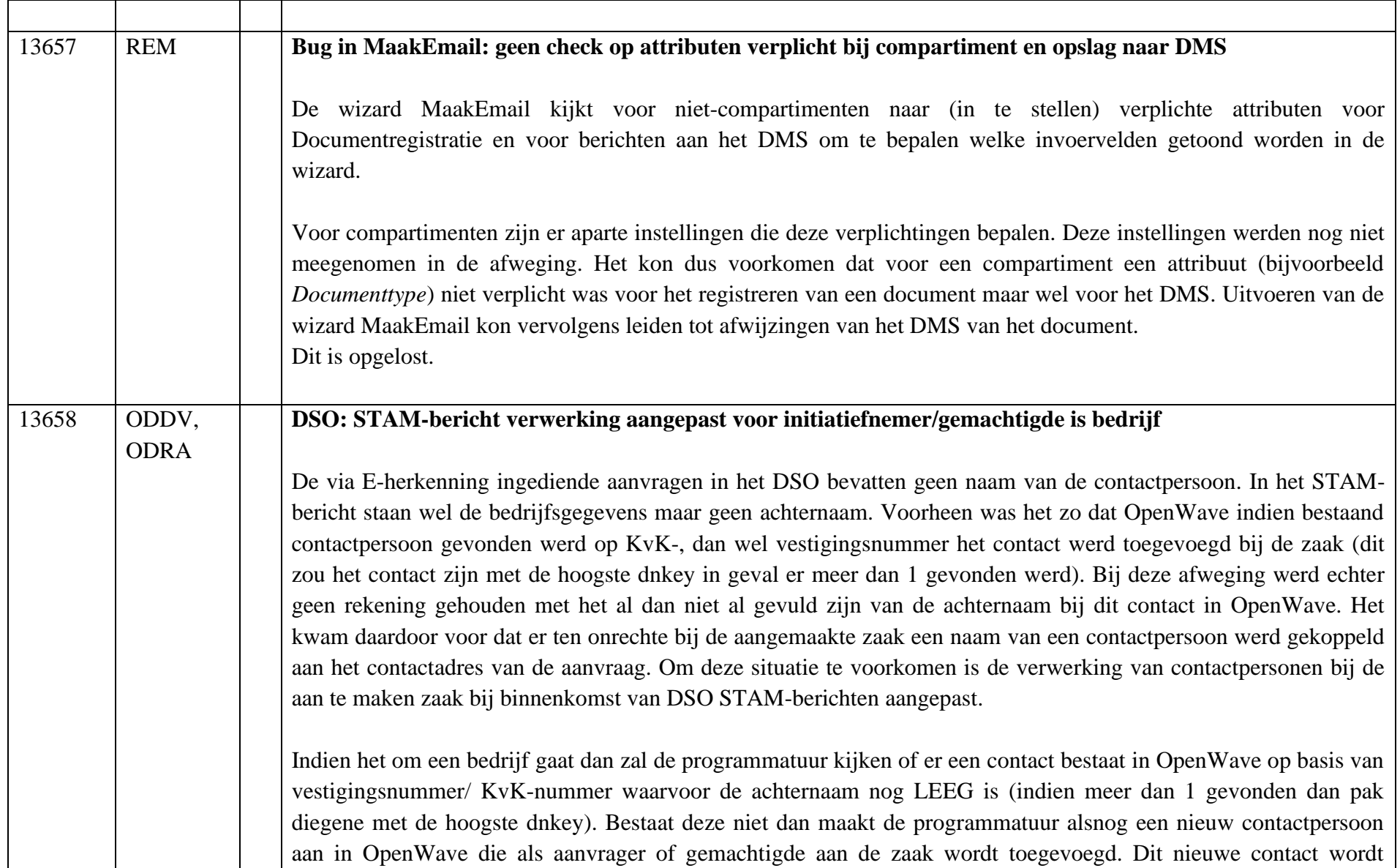

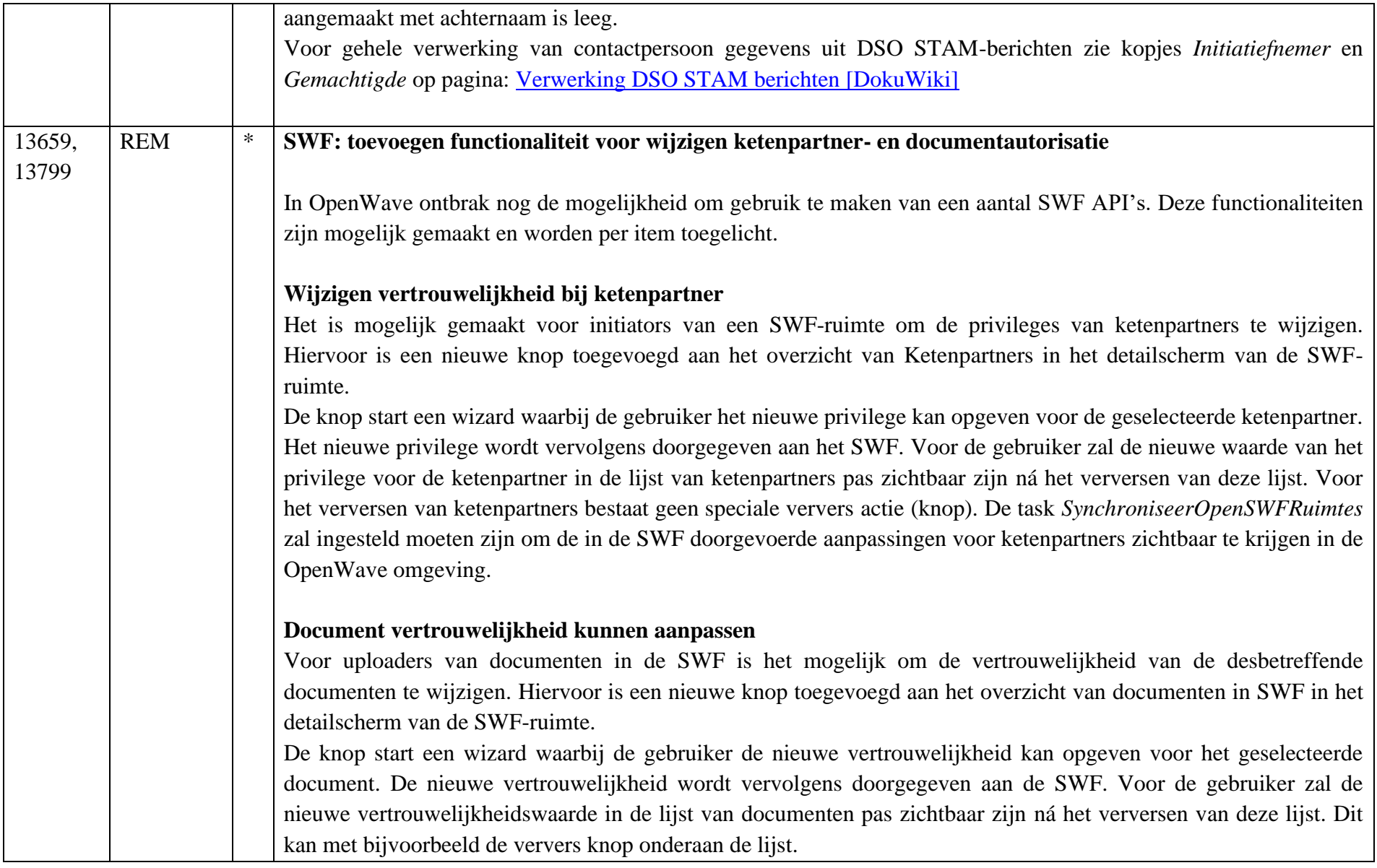

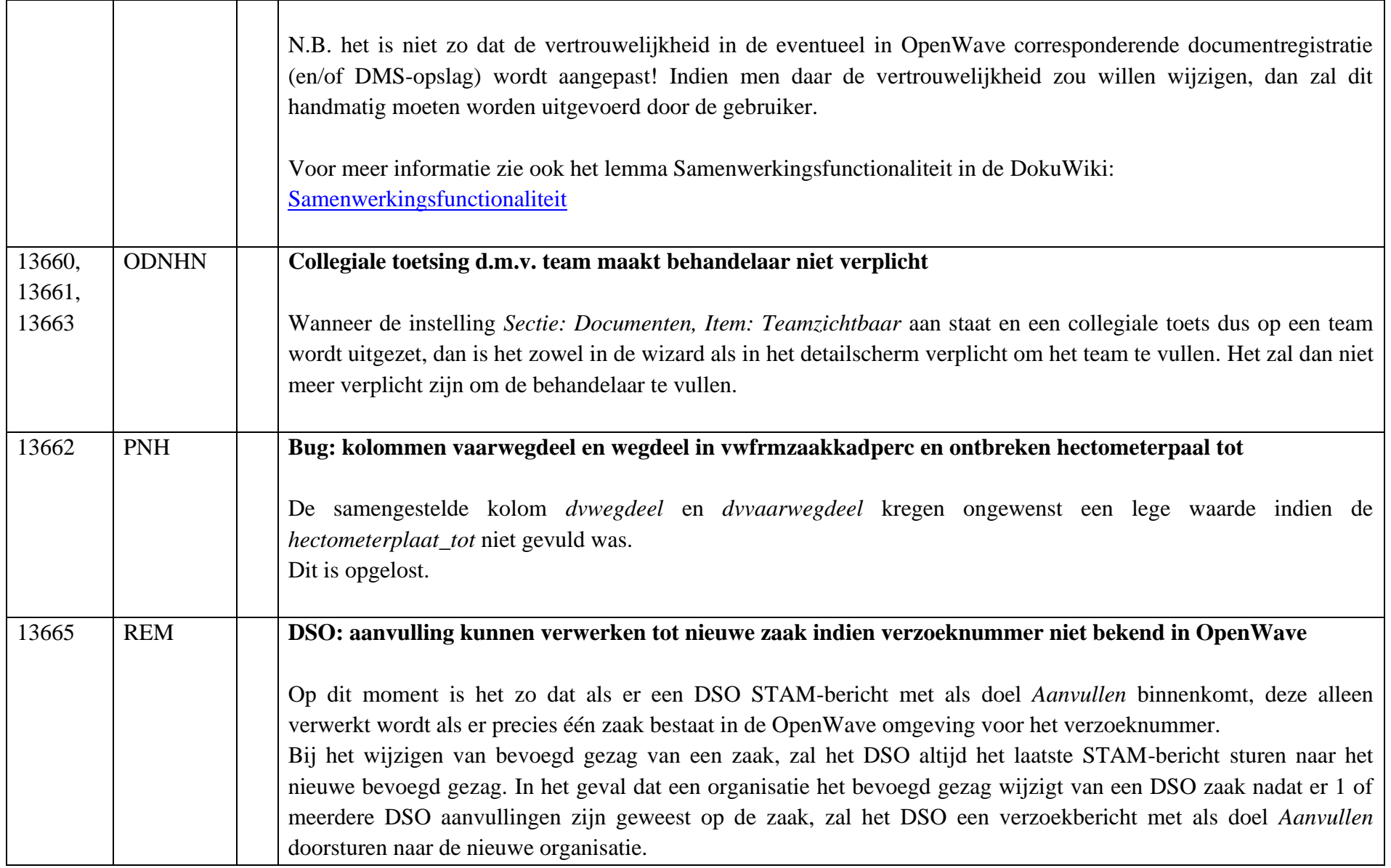

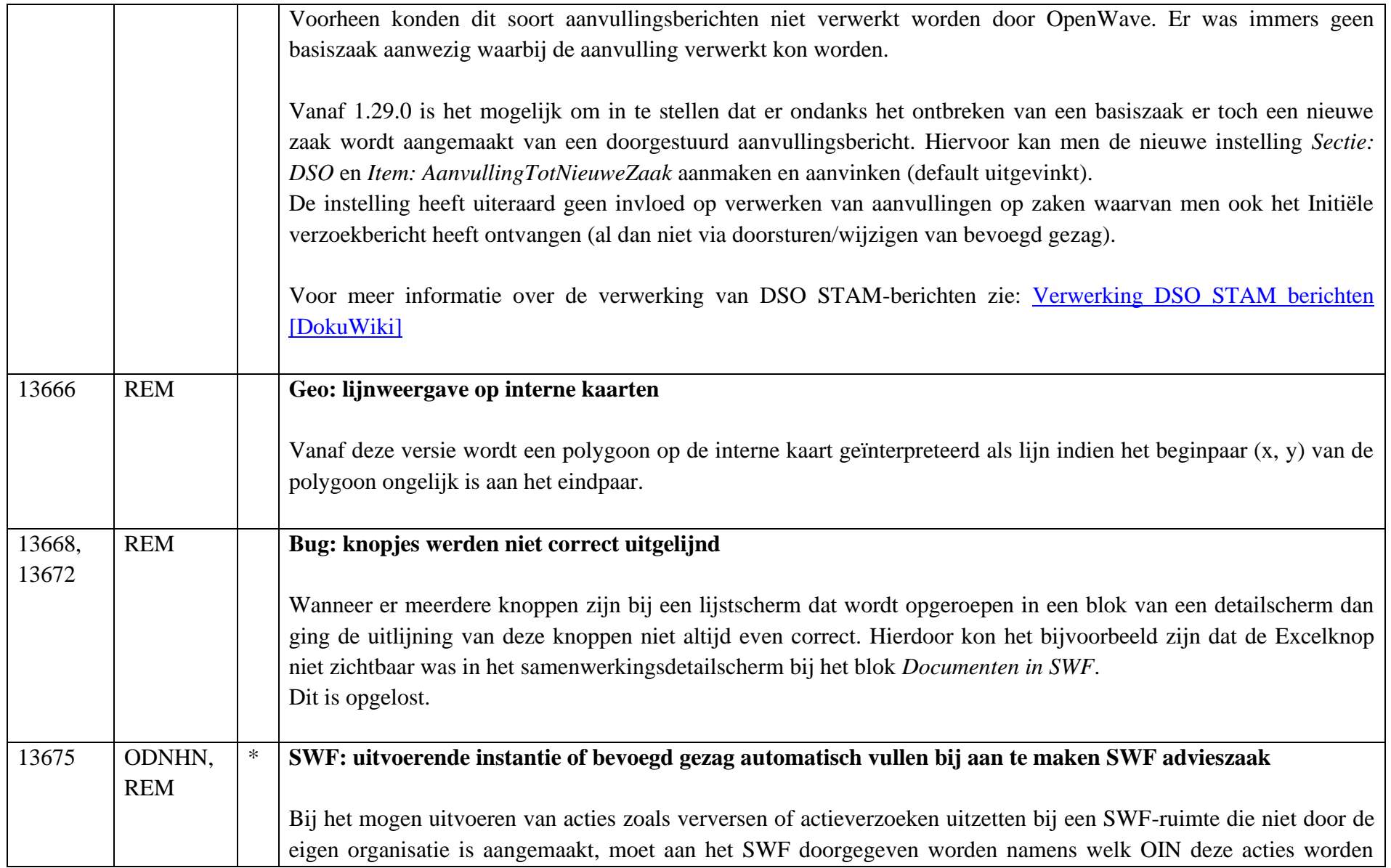

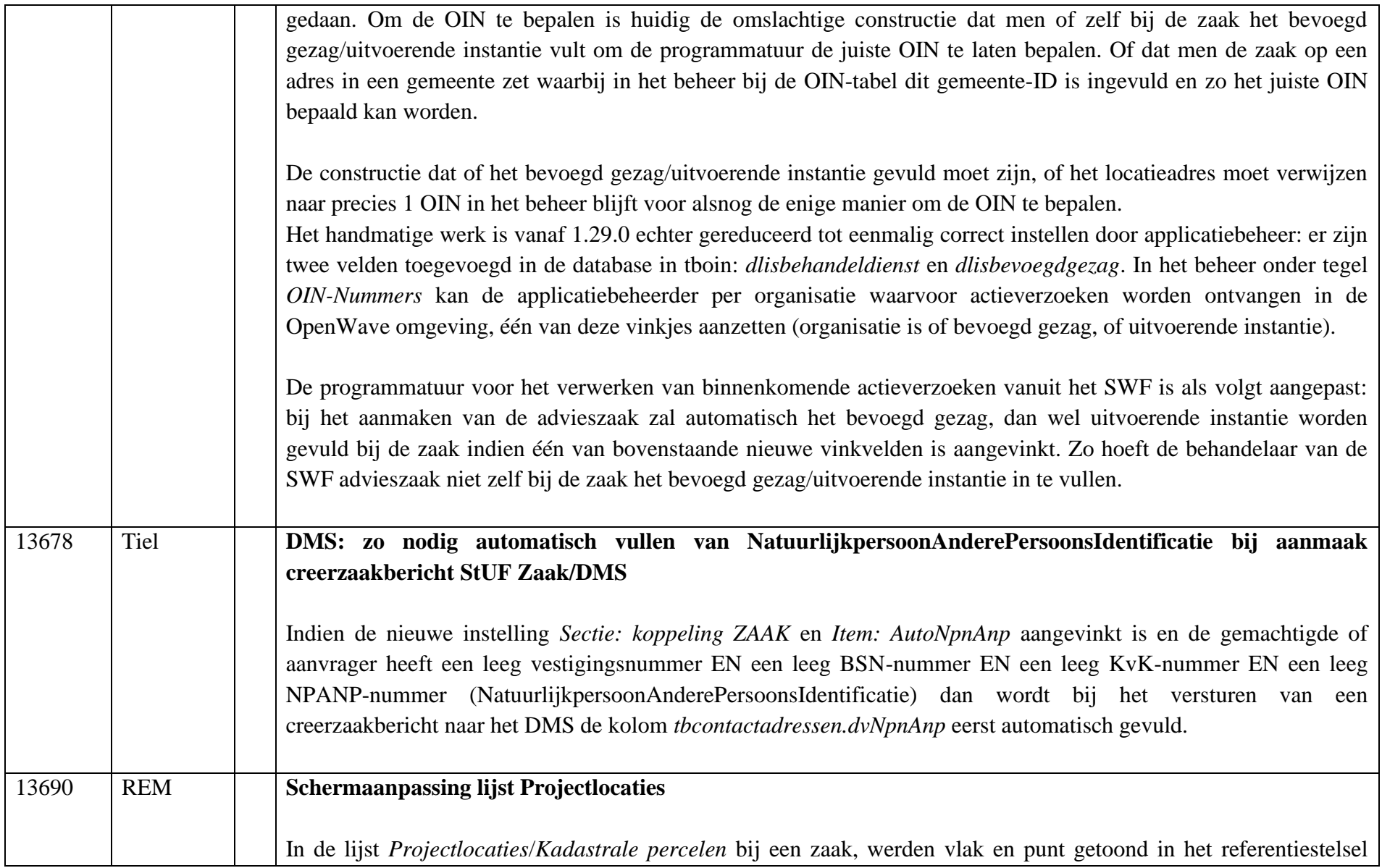

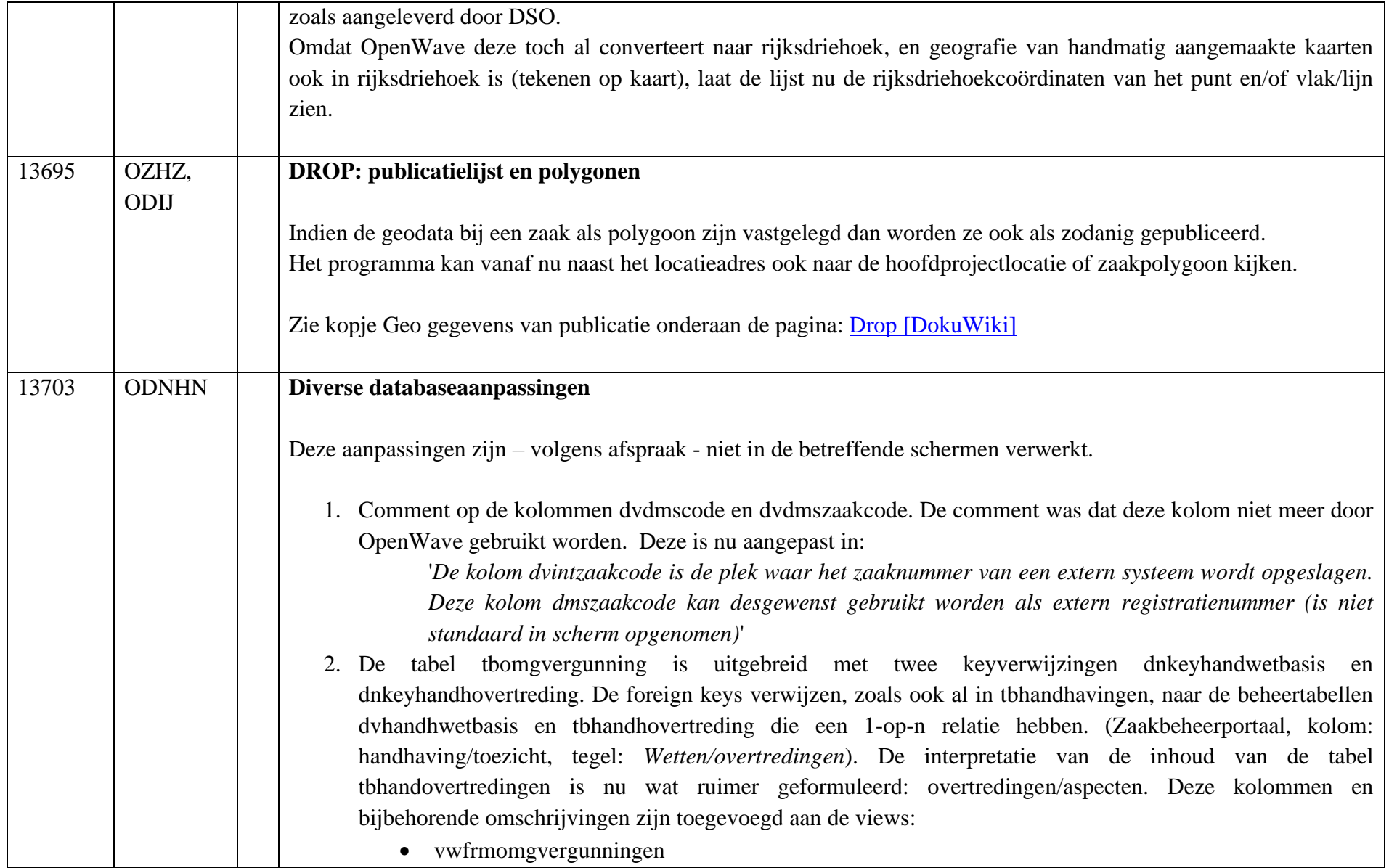

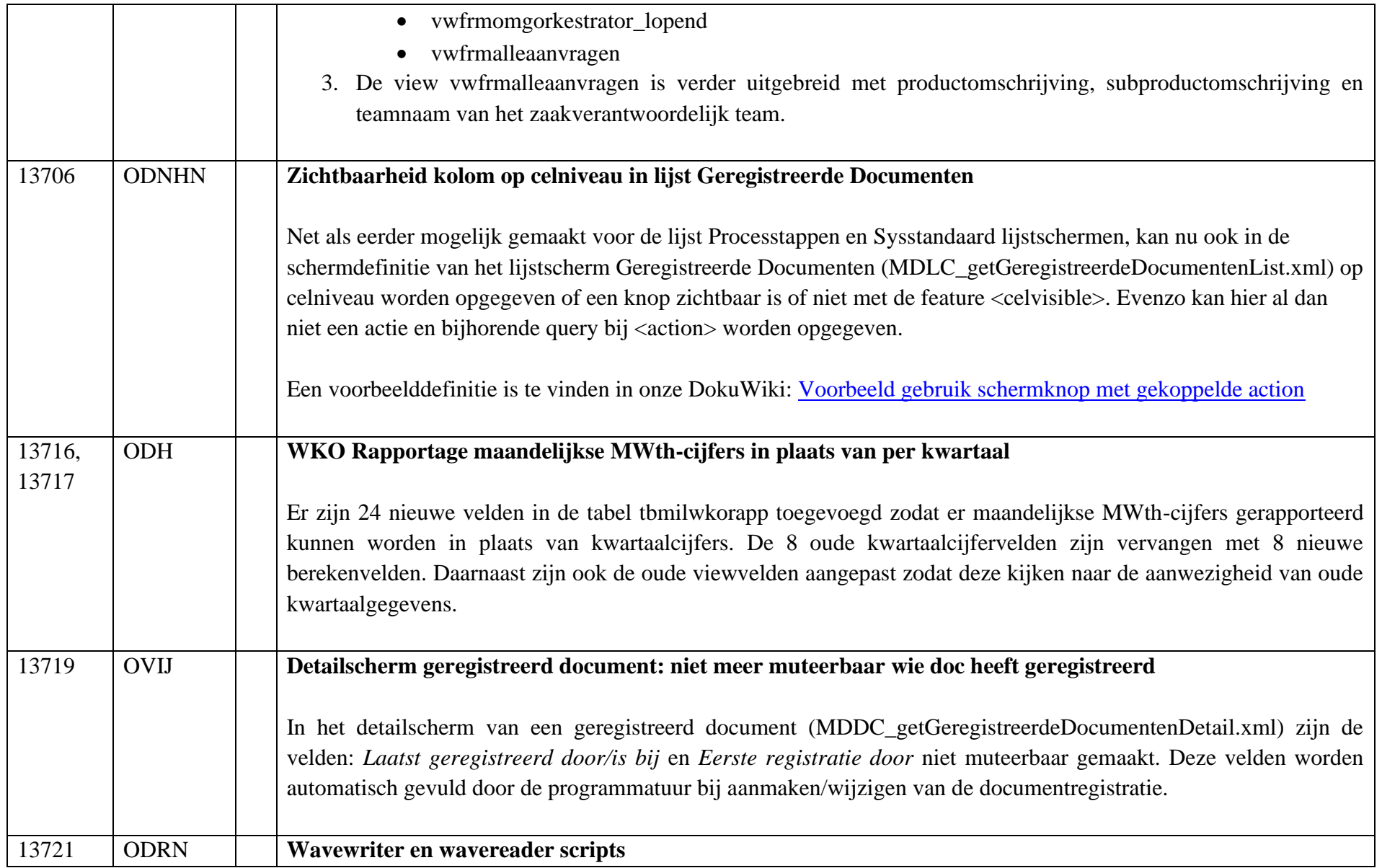

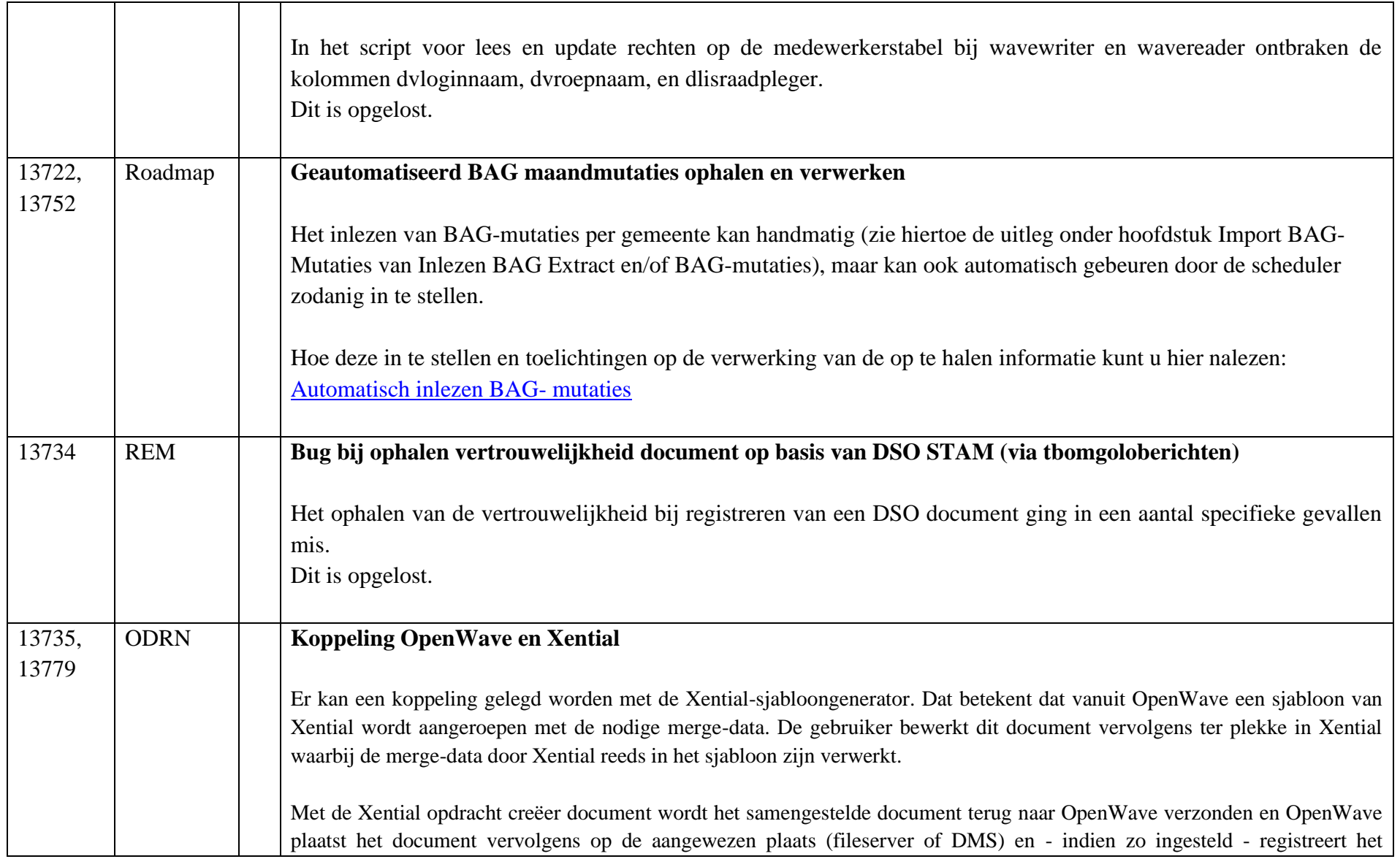

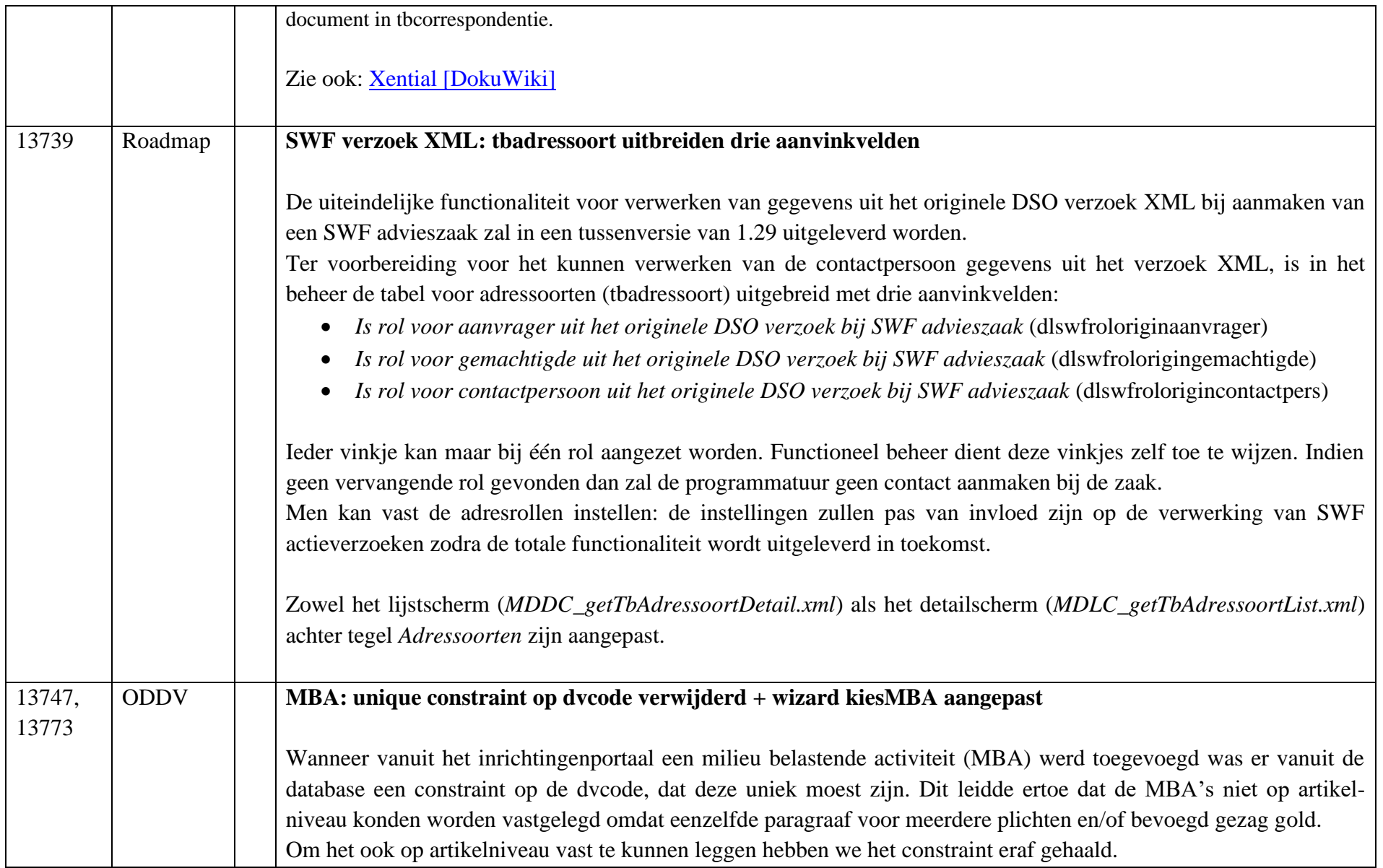

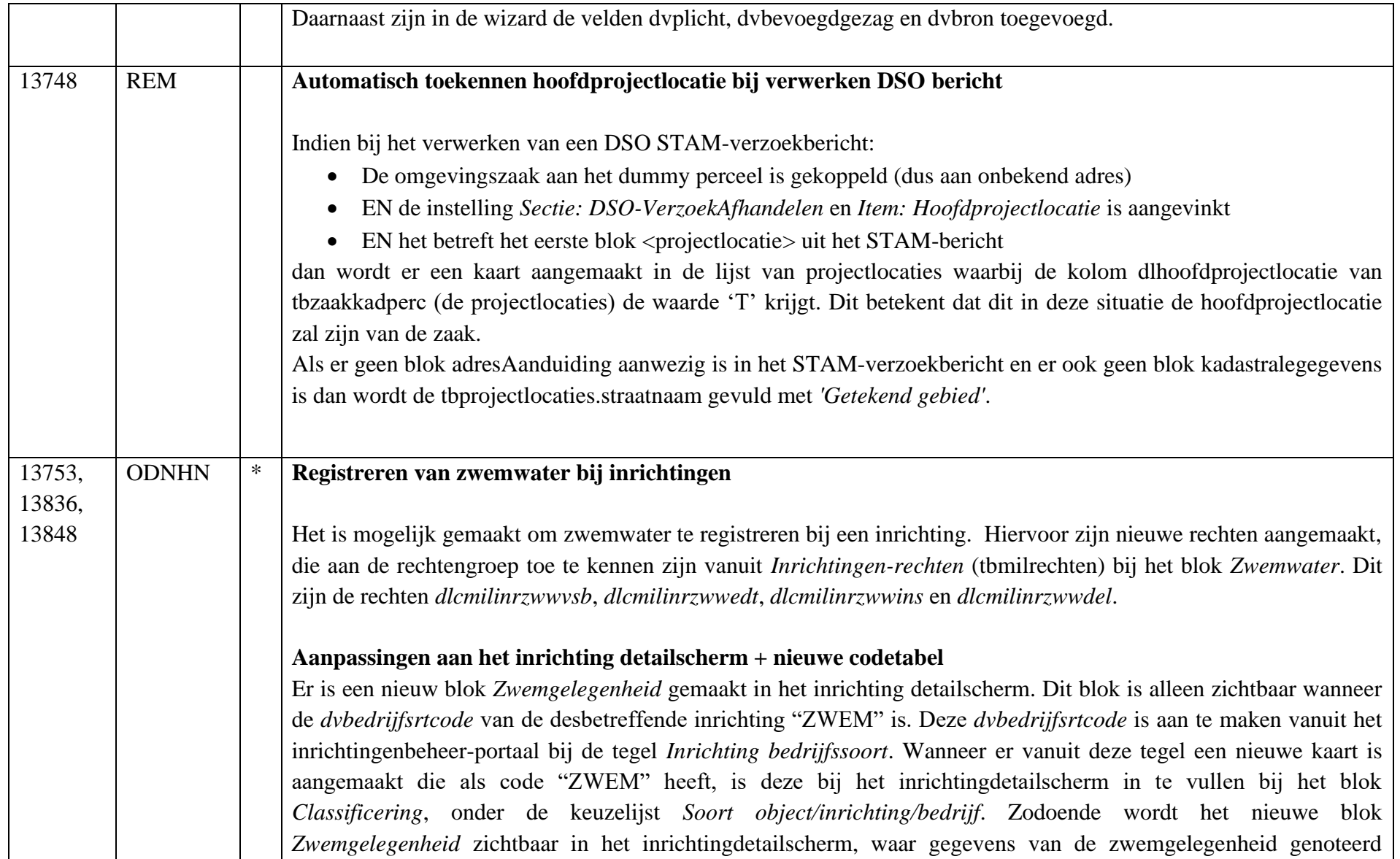

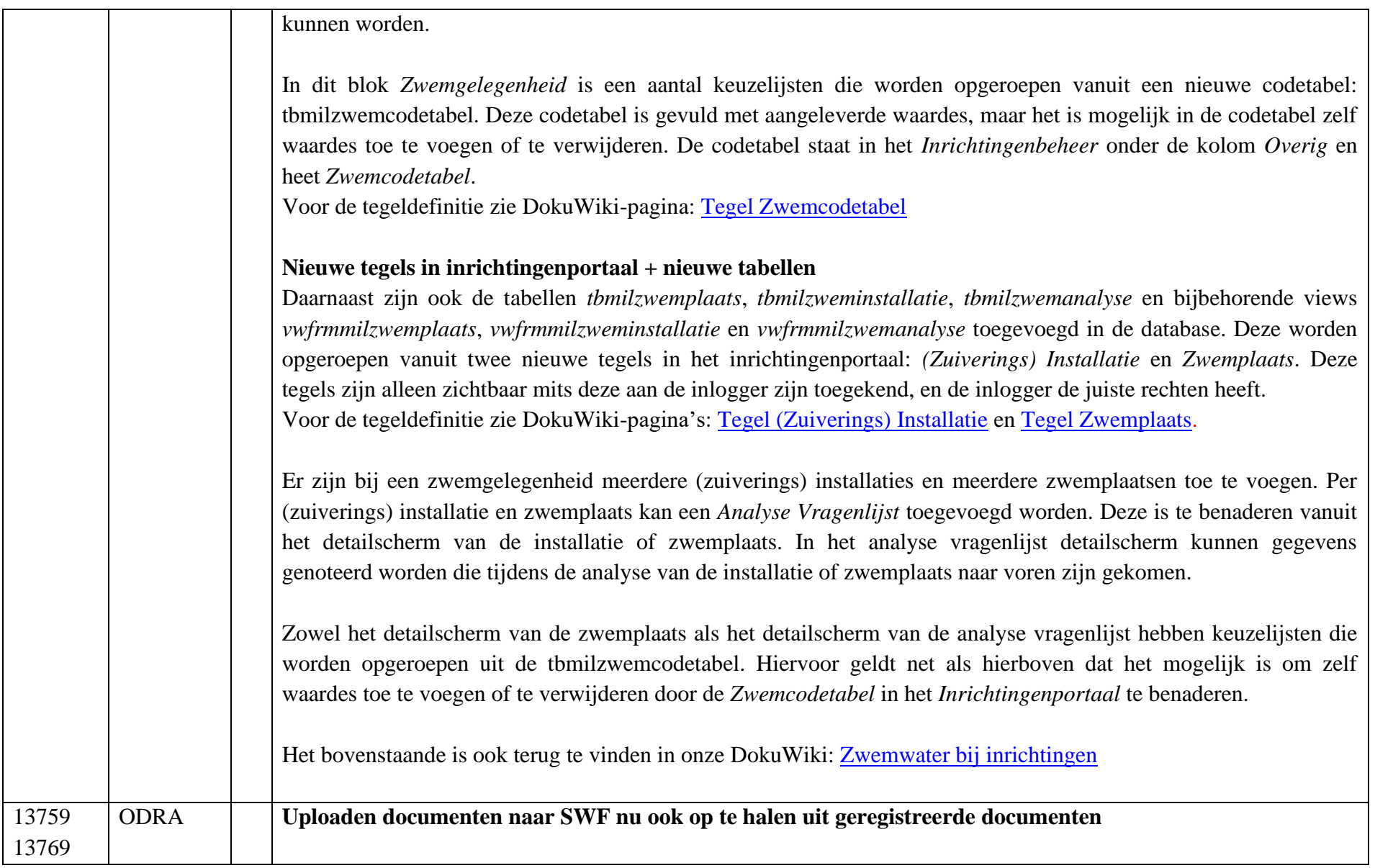

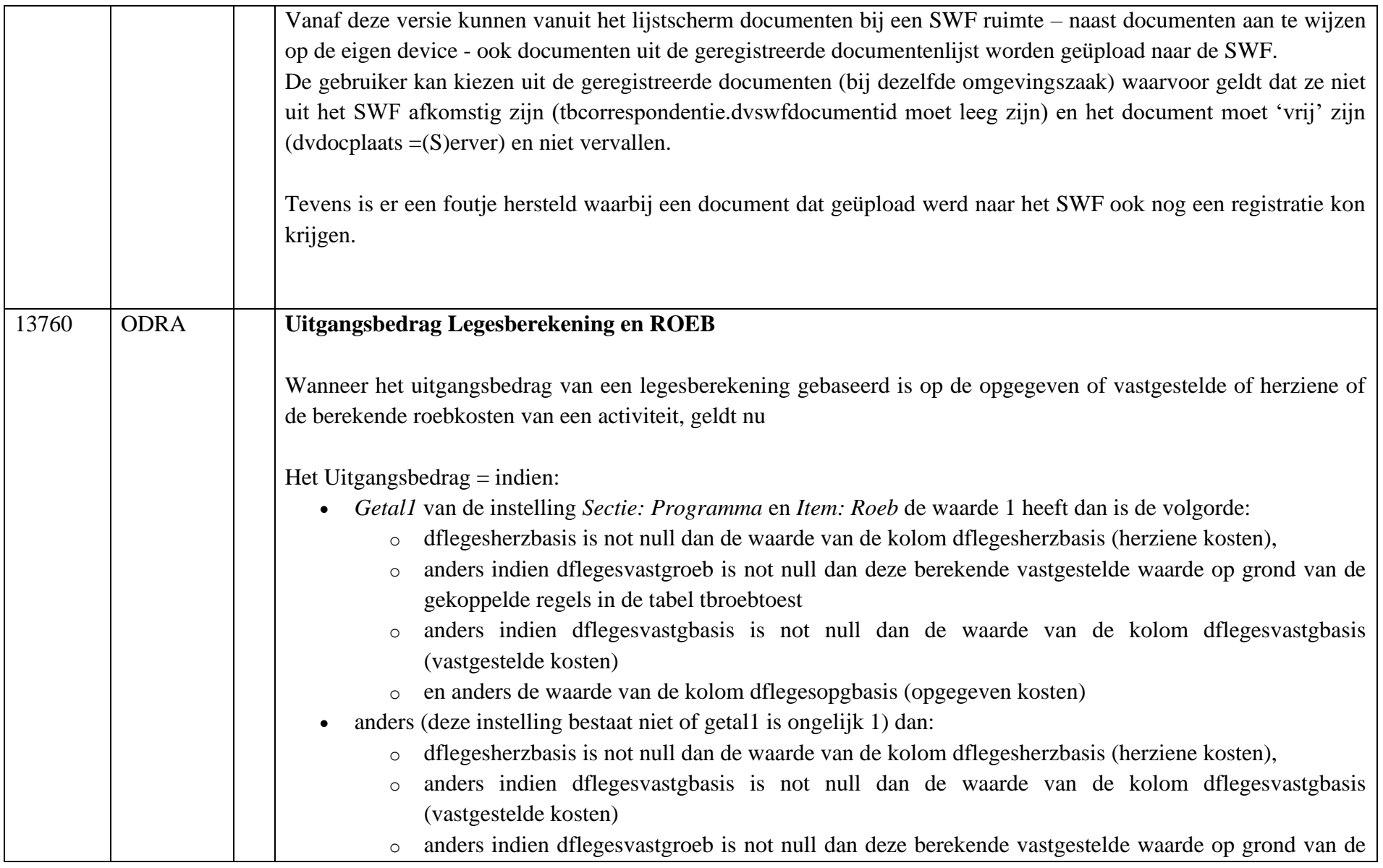

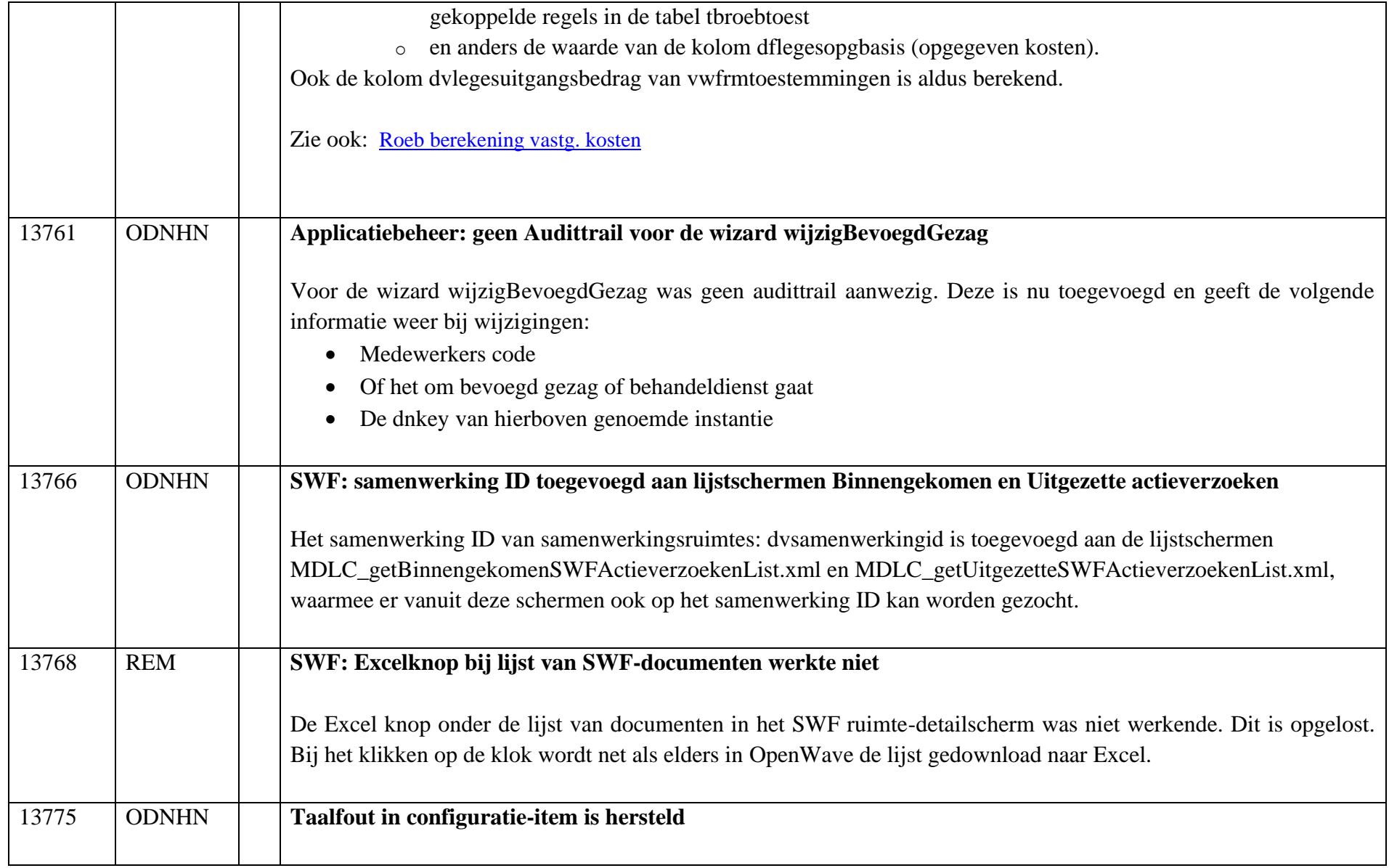

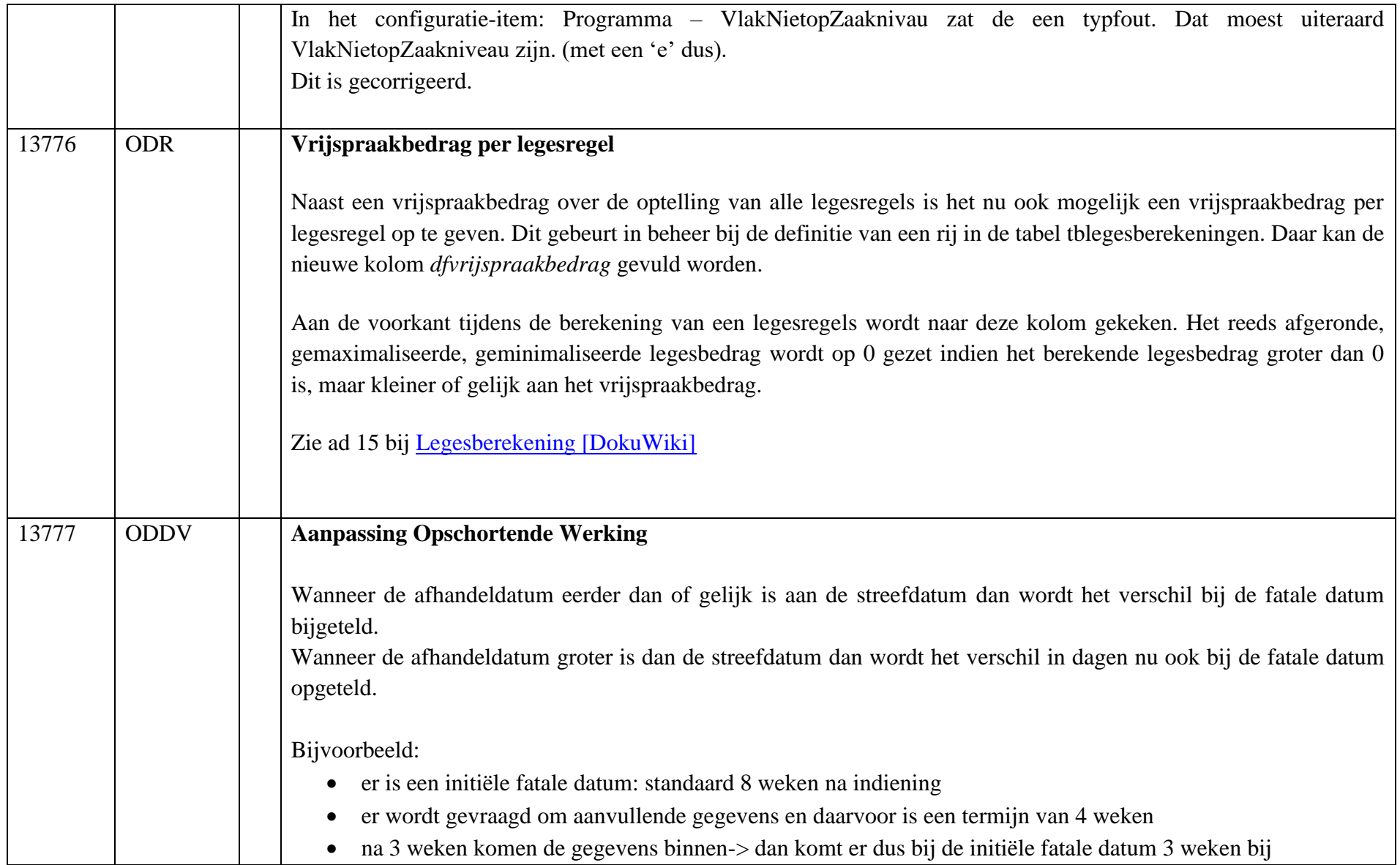

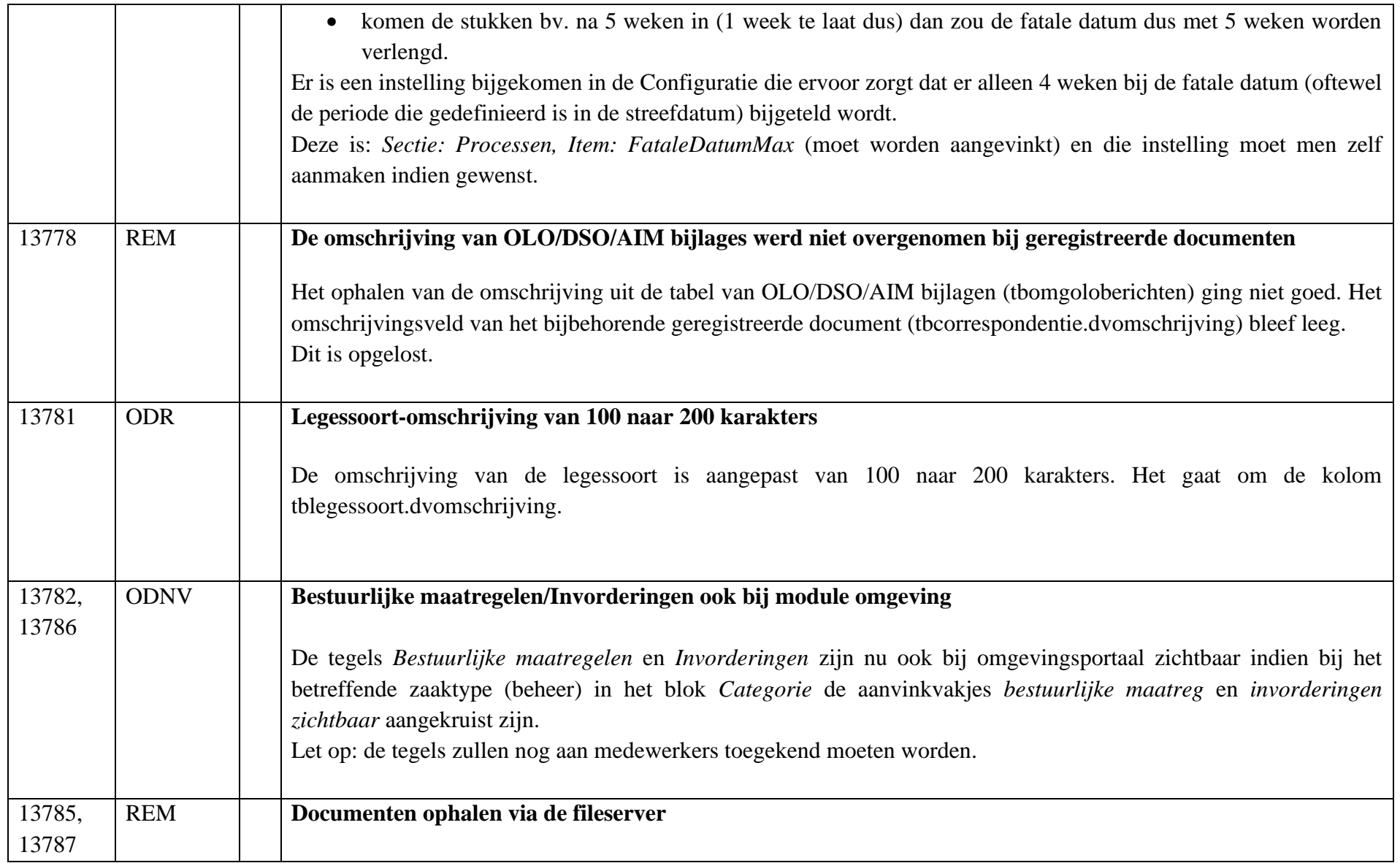

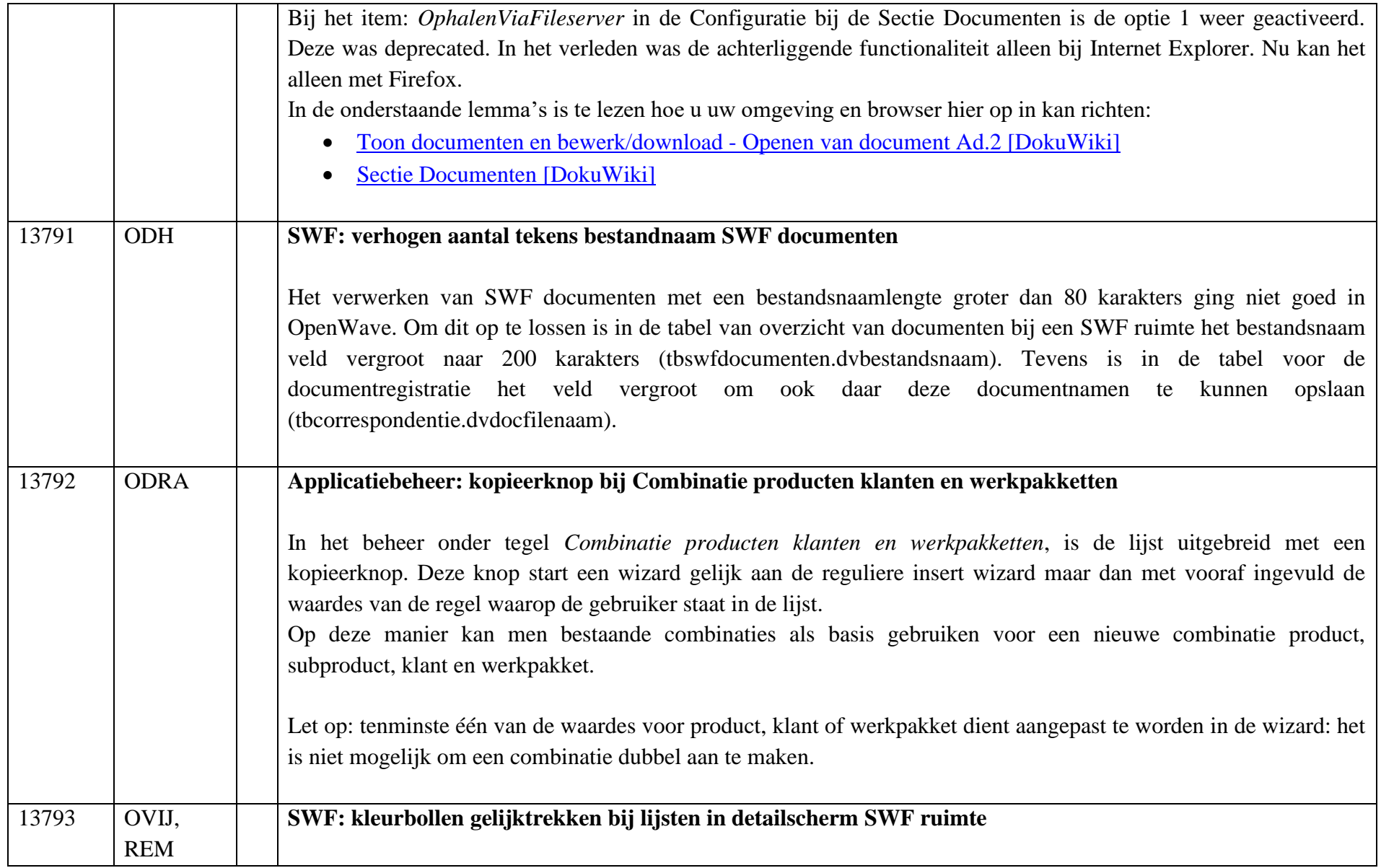

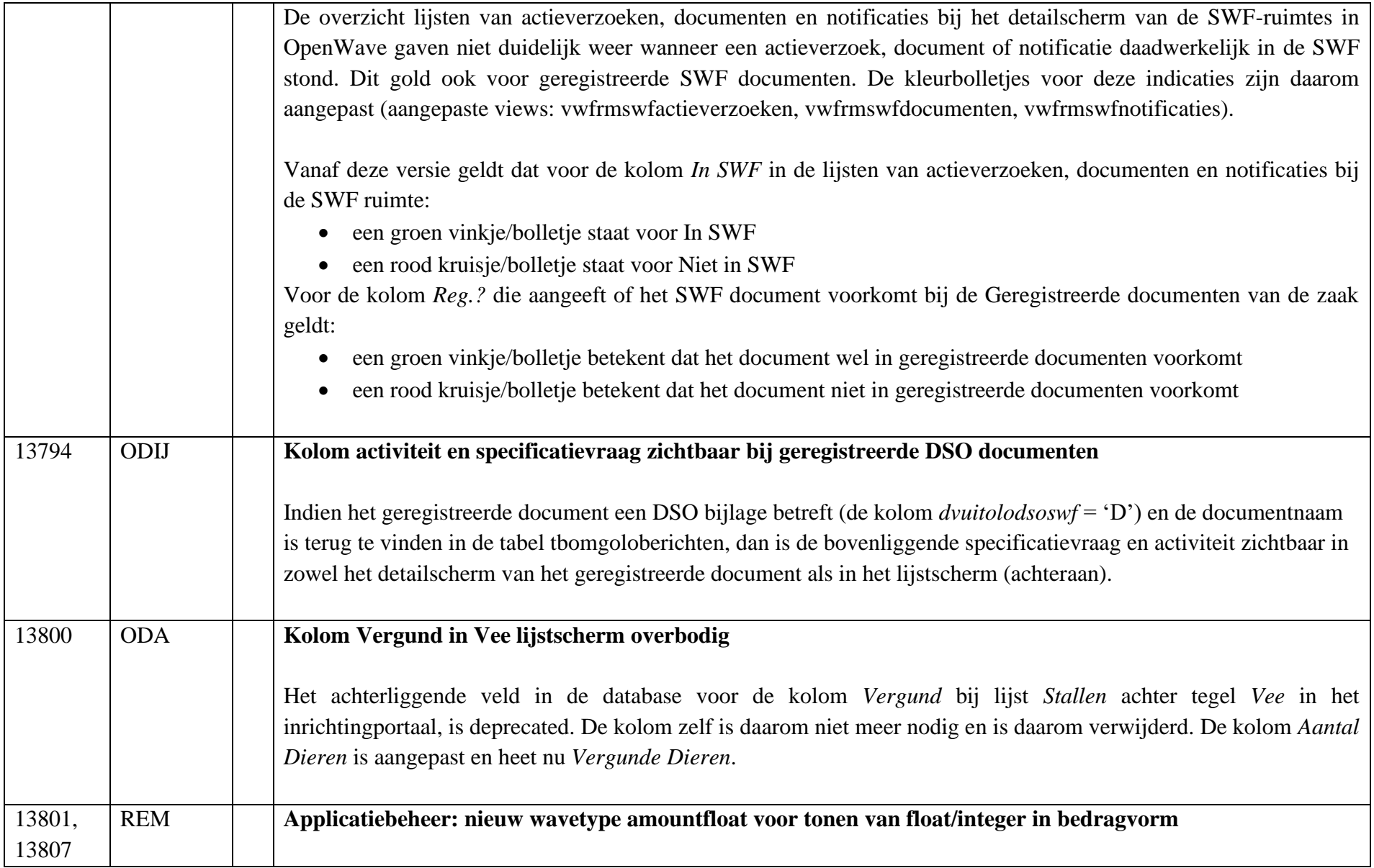

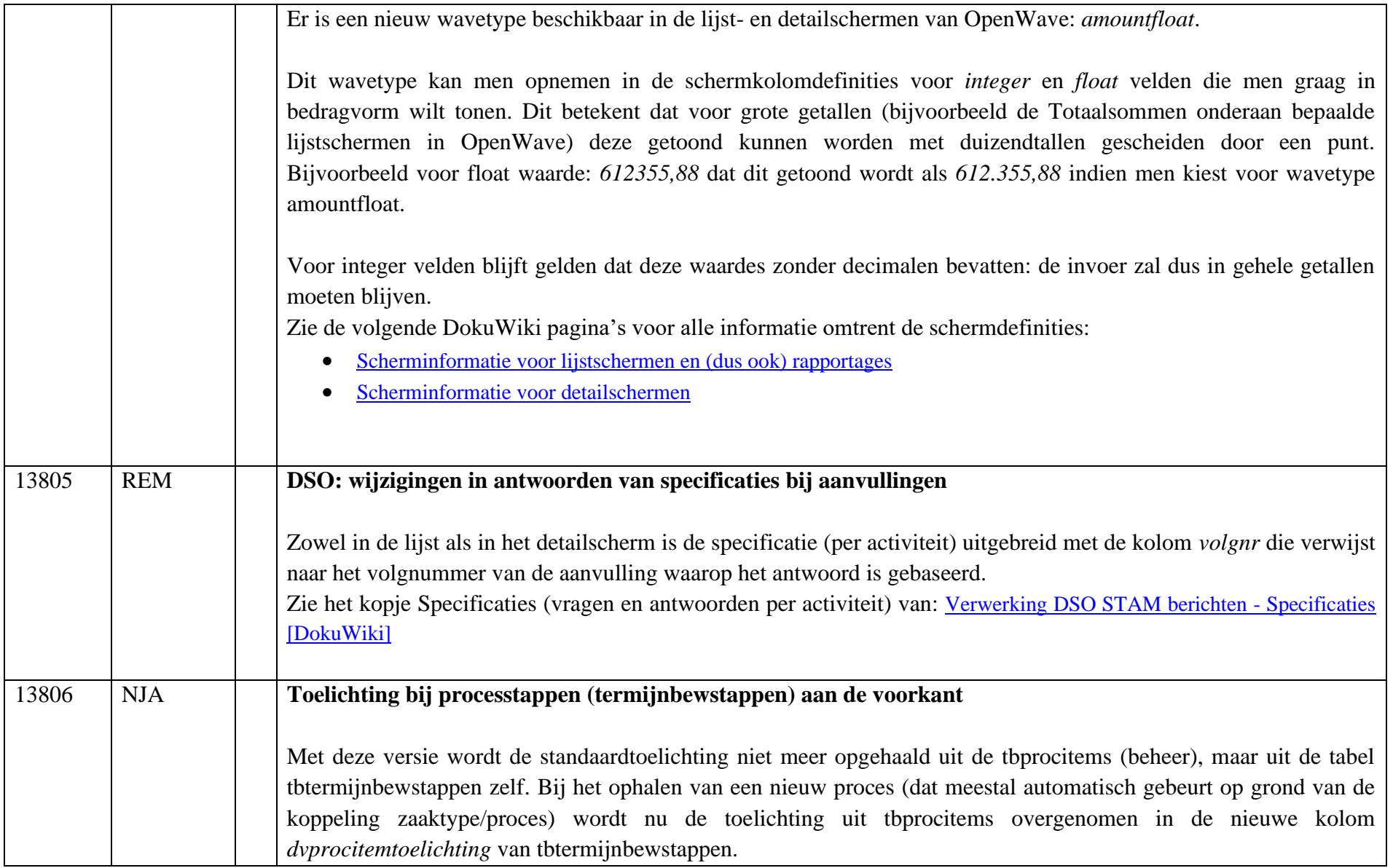

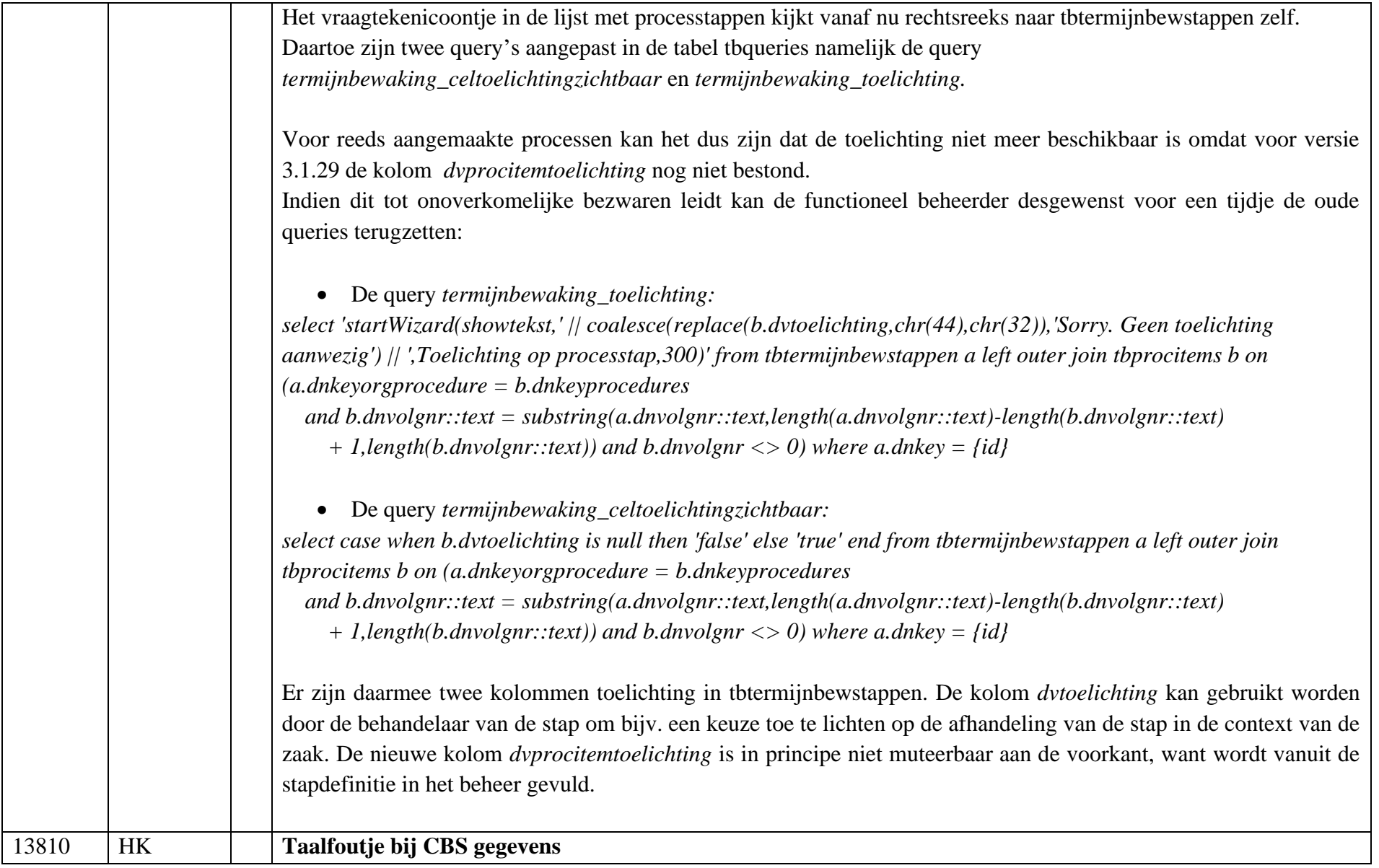

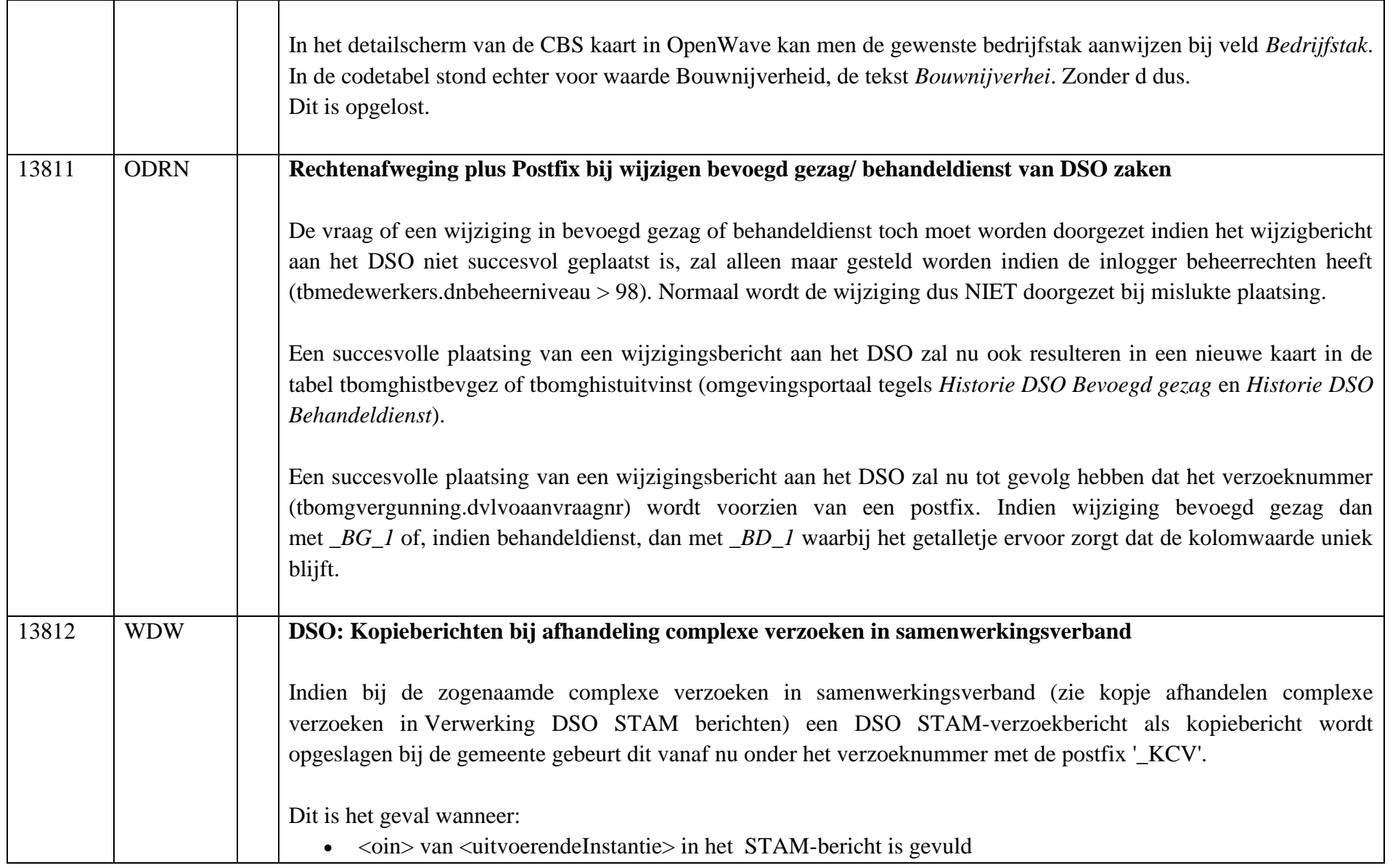

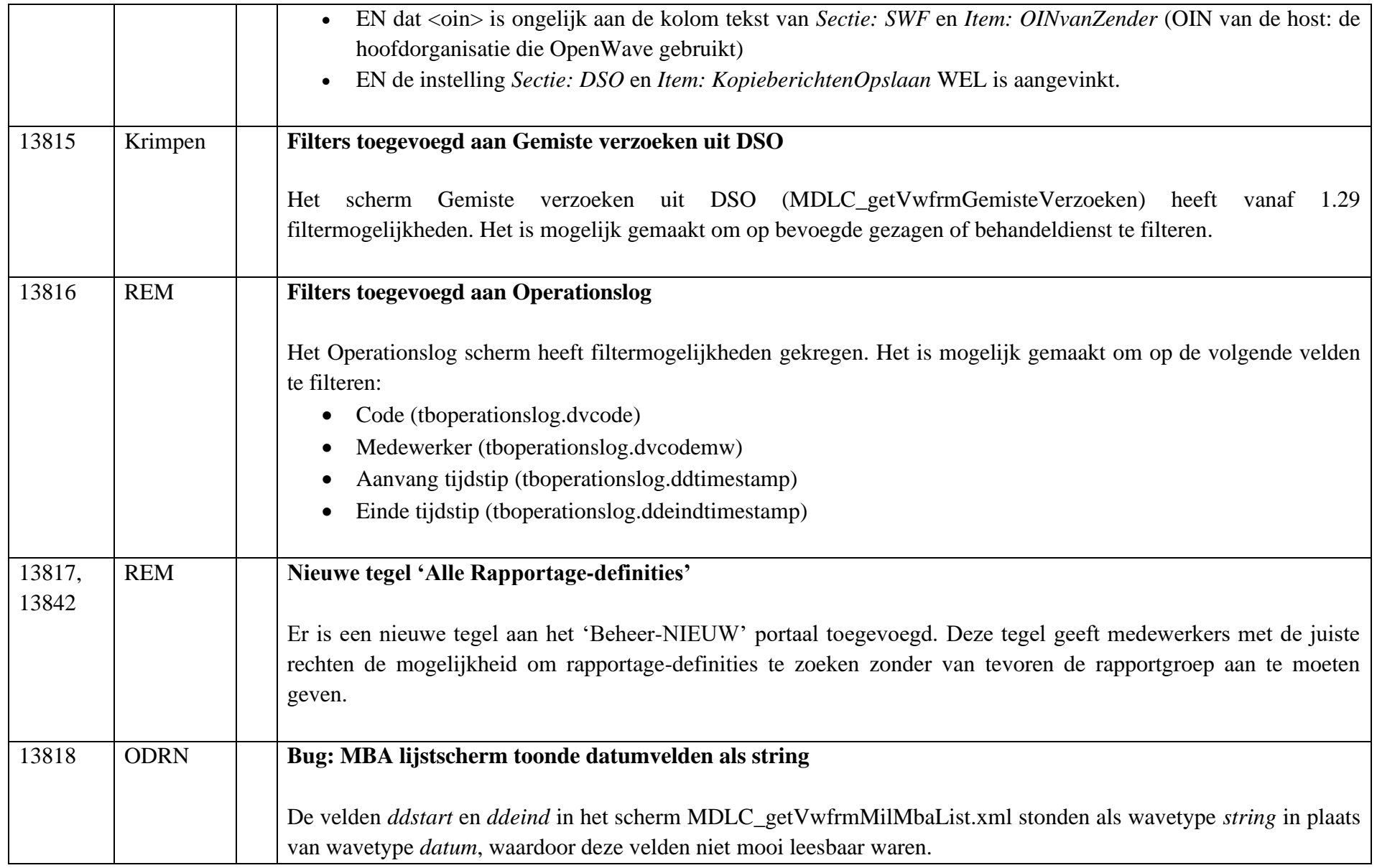

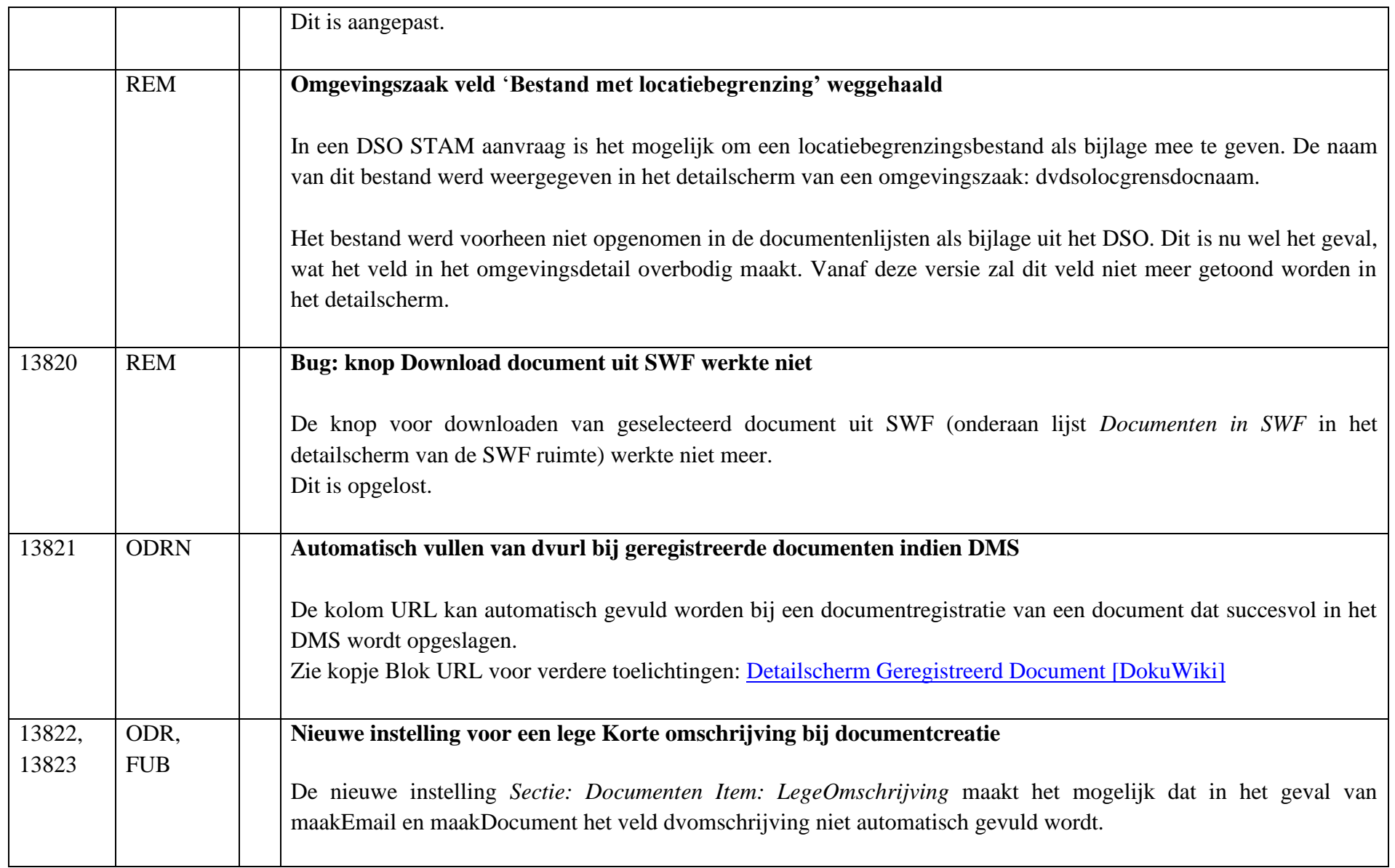

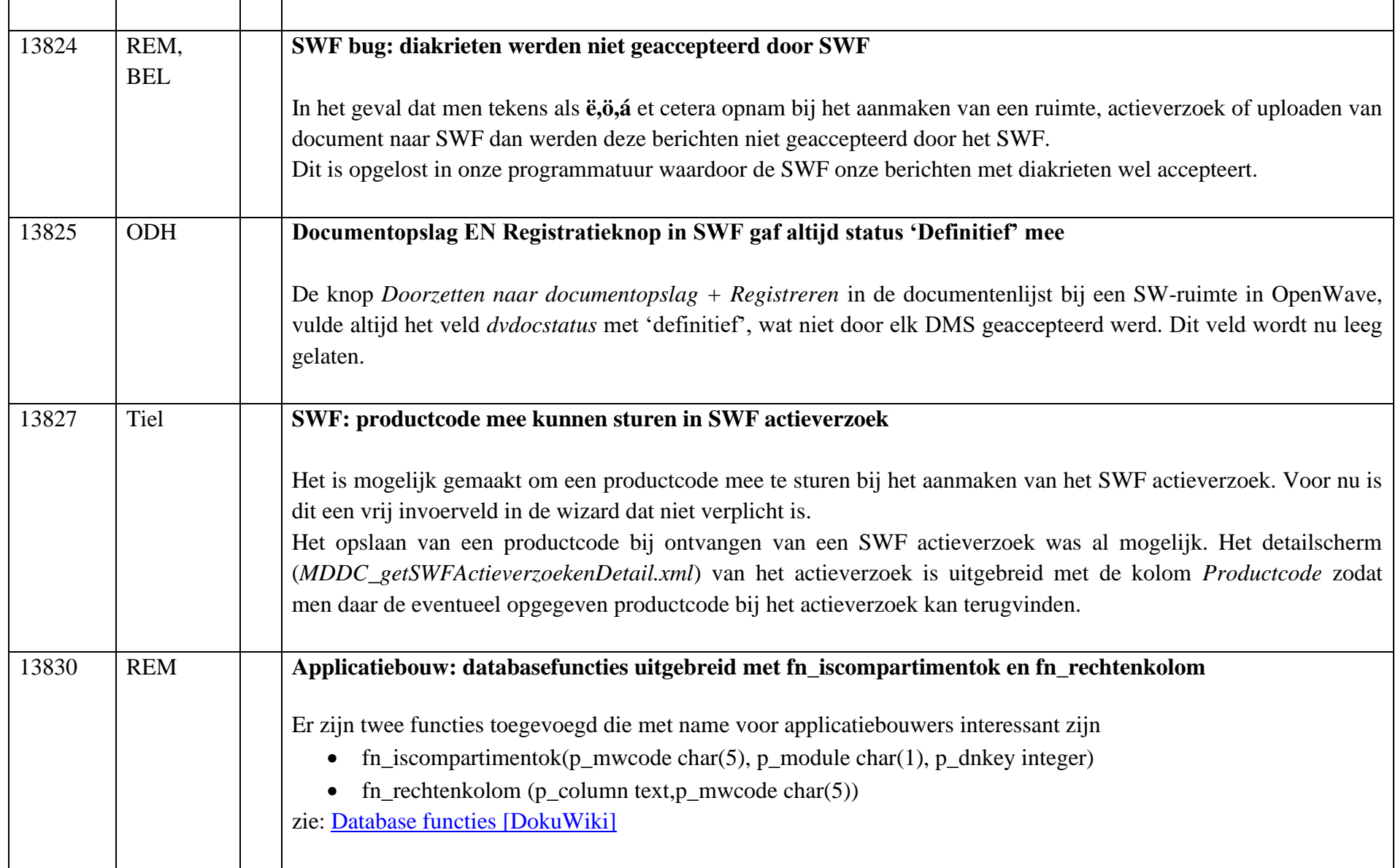

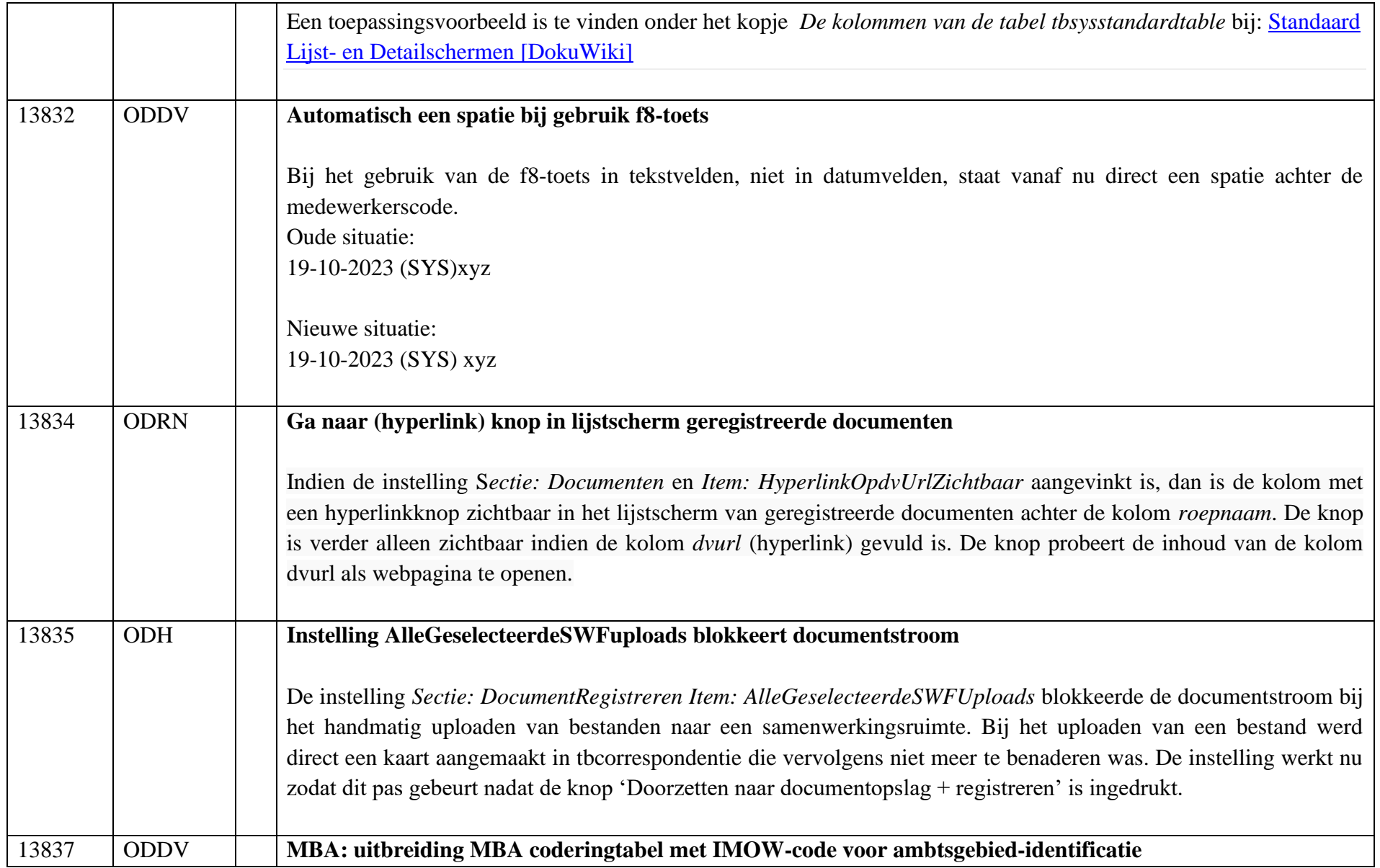

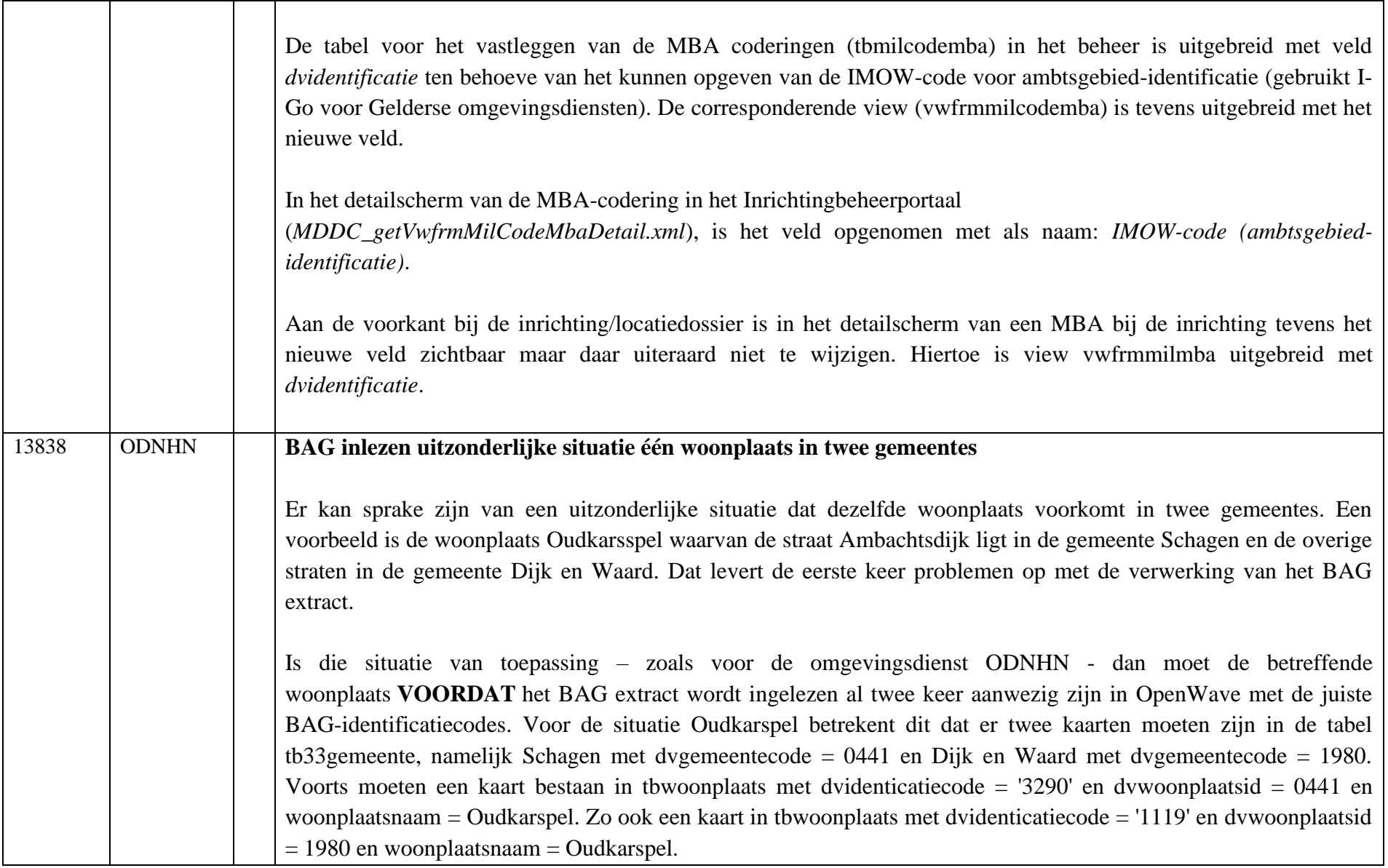

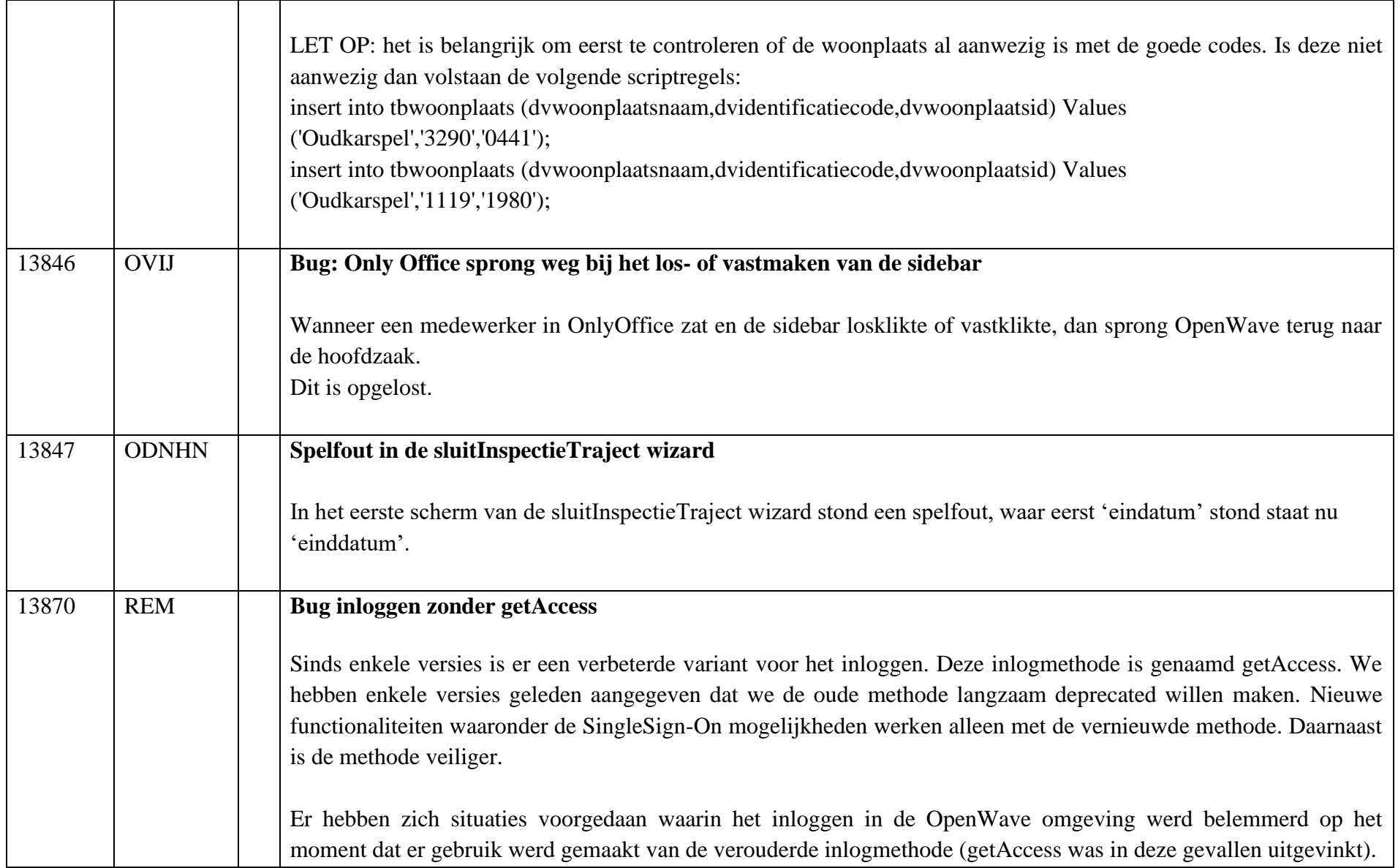

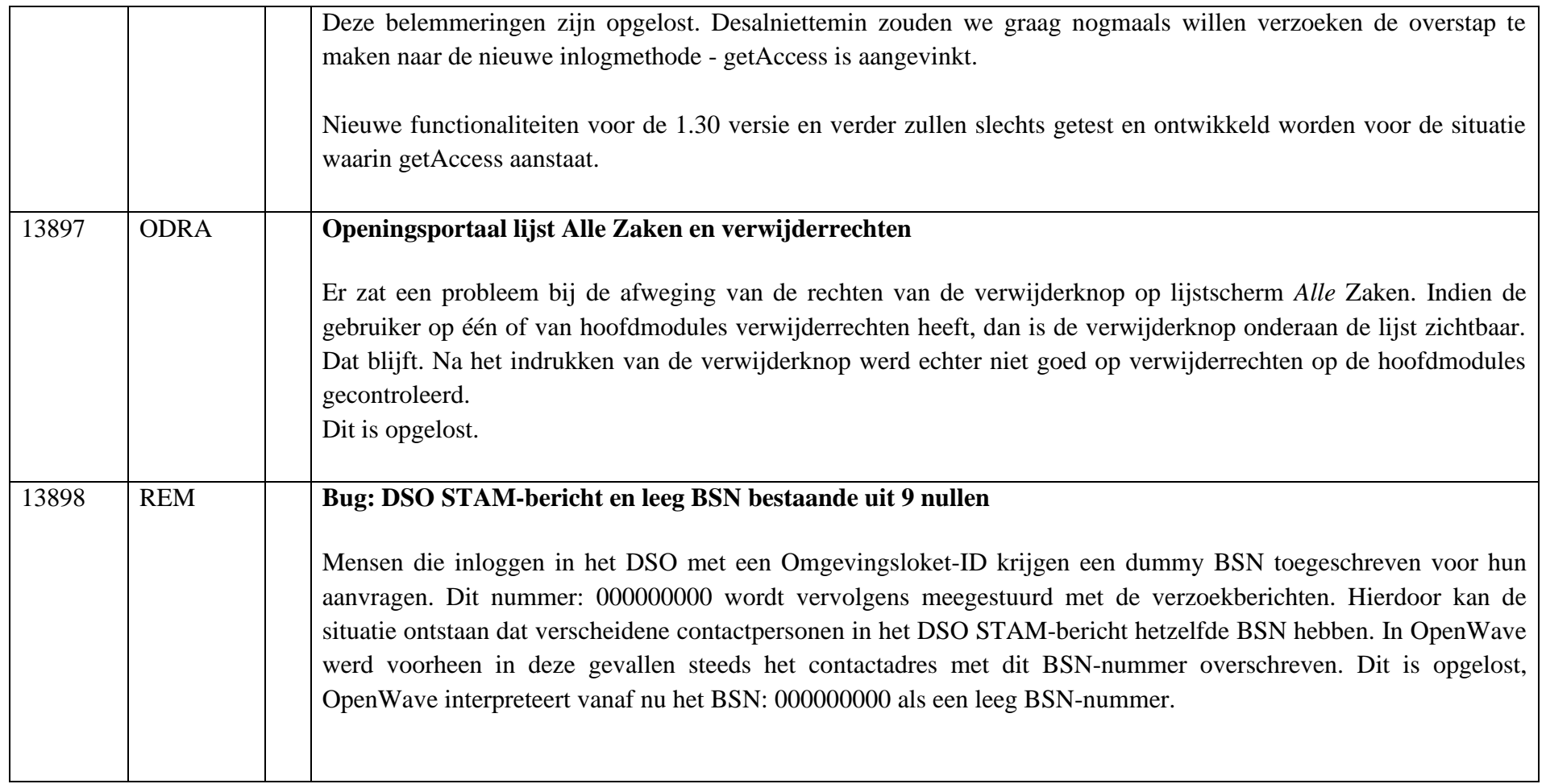